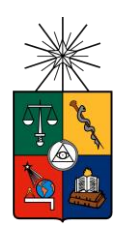

UNIVERSIDAD DE CHILE FACULTAD DE CIENCIAS FÍSICAS Y MATEMÁTICAS DEPARTAMENTO DE GEOLOGÍA

# MODELO GEOLÓGICO TRIDIMENSIONAL EN EL VALLE DEL RÍO VOLCÁN: UN CASO DE ESTUDIO CON FOTOGRAMETRÍA DIGITAL

MEMORIA PARA OPTAR AL TÍTULO DE GEÓLOGO

SEBASTIÁN FRANCISCO PAIROA ZAHLHAAS

**PROFESOR GUÍA** GREGORY DE PASCALE

**MIEMBROS DE LA COMISIÓN** REYNALDO CHARRIER GONZÁLEZ MATÍAS PEÑA GÓMEZ

> SANTIAGO DE CHILE 2018

**RESUMEN DE LA MEMORIA PARA OPTAR AL TÍTULO DE:** Geólogo **POR:** Sebastián Pairoa Zahlhaas **FECHA:** 27-03-18 **PROFESOR GUÍA:** Gregory De Pascale

# MODELO GEOLÓGICO TRIDIMENSIONAL EN EL VALLE DEL RÍO VOLCÁN: UN CASO DE ESTUDIO CON FOTOGRAMETRÍA DIGITAL

Durante las últimas décadas, el avance explosivo de la tecnología ha entregado valiosas herramientas a estudiantes, docentes e investigadores, que permiten desarrollar en cuestión de horas y de manera eficaz, tareas que antes podían tomar meses de trabajo. En este contexto, la fotogrametría digital ha comenzado a utilizarse frecuentemente en el campo de la geología, primeramente, como una herramienta de adquisición de datos geotécnicos en deformación frágil, y últimamente para la generación de modelos de deformación compleja, generalmente en escalas de alto detalle.

En este trabajo se presenta por primera vez una aplicación de la fotogrametría digital en el campo del modelamiento regional, mediante la generación de modelos de elevación digital texturizados (TDEM) de 1 metro/pixel, a partir de una secuencia de más de 1.300 fotos capturadas en un sobrevuelo en helicóptero al valle del Río Volcán, Región Metropolitana, Chile. También se detalla un protocolo de análisis para la obtención de datos estructurales a partir del análisis de los TDEM en el software Move, así como la metodología para generar modelos tridimensionales de capas, a partir de estos datos y la integración de información de terreno, mapas y otros datos relevantes.

Los modelos generados fueron analizados desde la perspectiva geológica, obteniéndose como resultado la caracterización de un par anticlinal-sinclinal en la zona Las Amarillas – El Retumbadero, de vergencia oeste, con una geometría característica de un pliegue por propagación de falla, afectando a las formaciones Abanico y Colimapu, y a su vez, este pliegue fue enmarcado dentro de un contexto de deformación local, producido por la falla Chacayes-Yesillo, la cual fue caracterizada como un retrocorrimiento de la falla El Diablo. Se observó también una deformación de carácter regional, de vergencia este y con muy amplia longitud de onda, que lleva a las formaciones mesozoicas en la zona de estudio a una disposición geométrica subvertical. Adicionalmente, se realizó una caracterización de los planos de fractura principales de la zona, estableciendo una temporalidad relativa entre ellos.

Finalmente, se estableció un modelo esquemático para la evolución de la geología en la zona desde el jurásico inferior al mioceno.

# **AGRADECIMIENTOS**

Gracias.

# Tabla de contenido

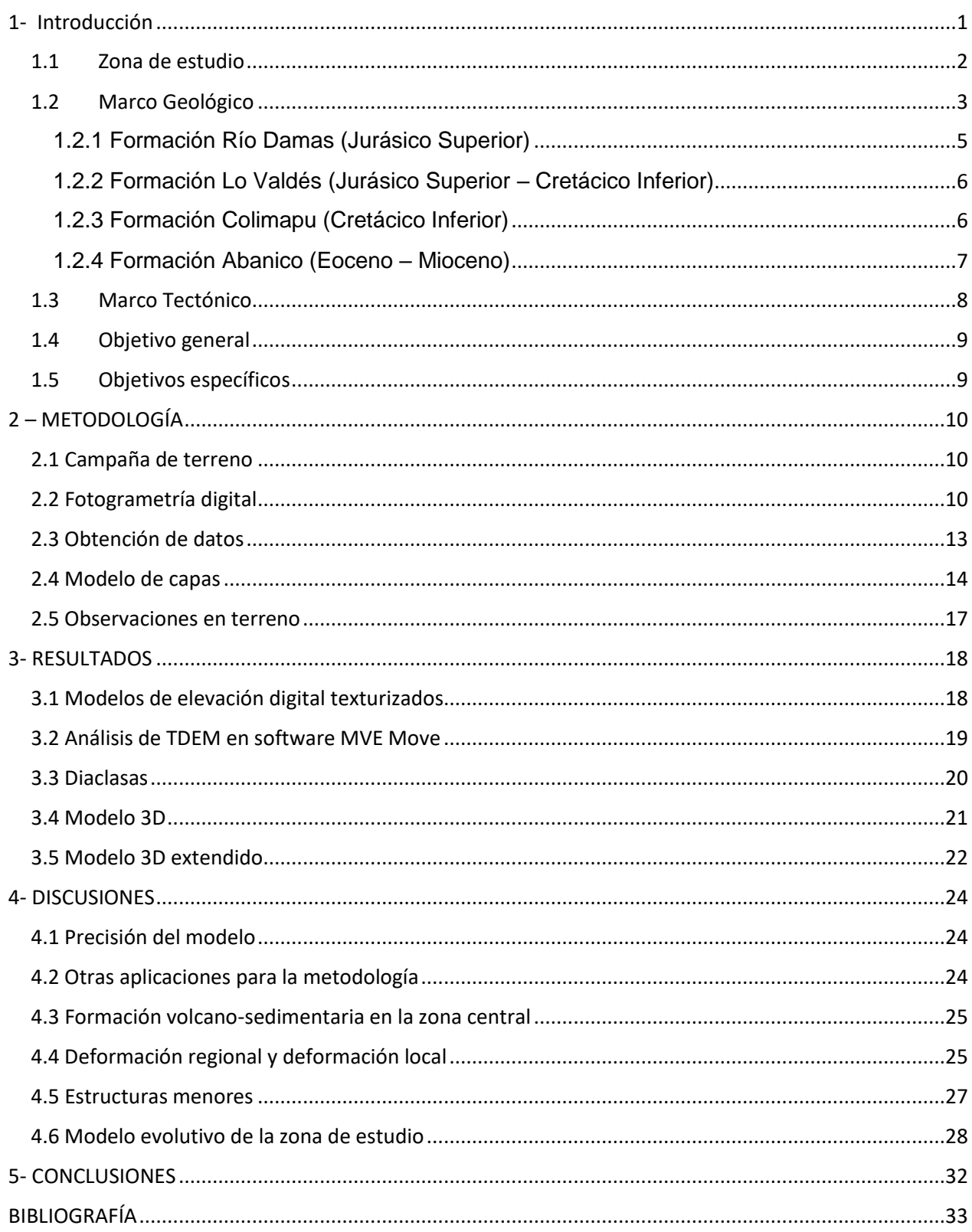

# **Índice de figuras**

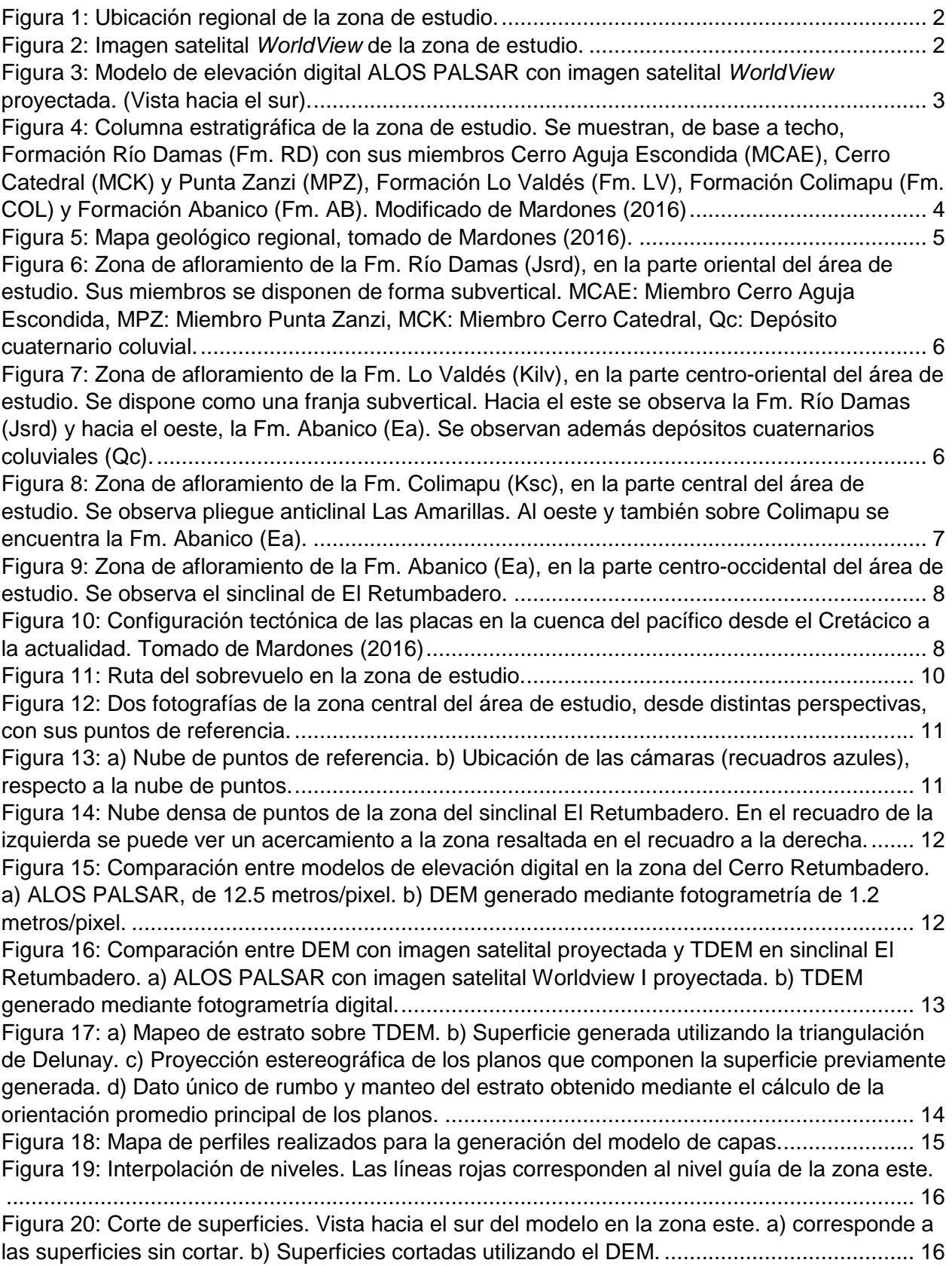

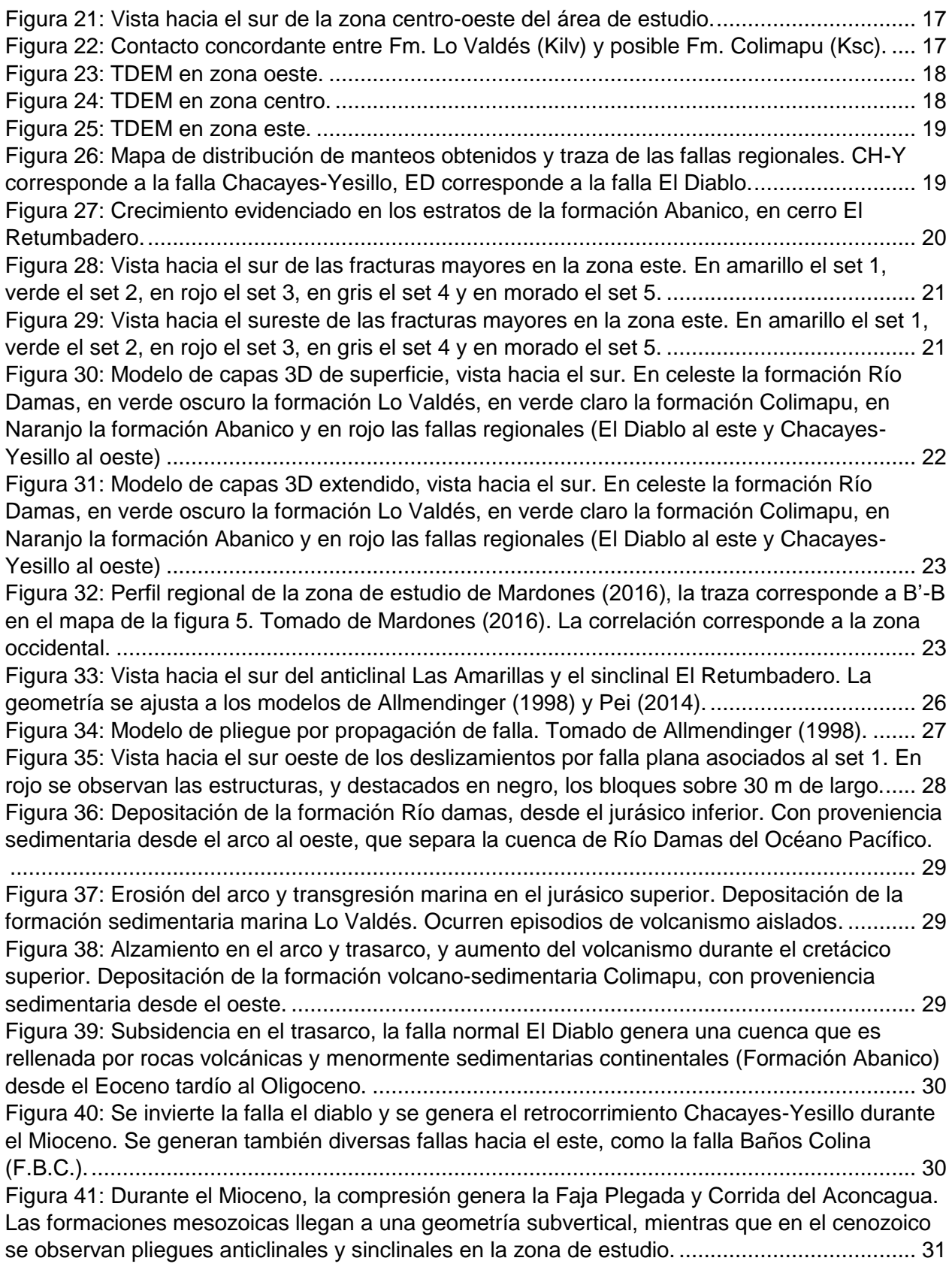

#### <span id="page-6-0"></span>**1- Introducción**

La Cordillera de los Andes es, por excelencia, el más completo laboratorio natural de tectónica de la región sudamericana. Esta se ha desarrollado mediante variados pulsos tectónicos compresionales y extensionales (Giambiagi & Ramos, 2002), los cuales han generado una deformación compleja de las unidades, que van desde el basamento paleozoico a la cobertura cuaternaria.

Los Andes de Chile central, en particular, presentan una serie de pliegues y corrimientos que dan origen a la Faja Plegada y Corrida del Aconcagua, la cual engloba unidades sedimentarias y volcánicas de edades que van del Mesozoico al Cenozoico. Hacia el oeste de esta faja plegada y corrida, se presentan unidades principalmente volcánicas, de edad Eoceno-Superior a Mioceno, cuya deformación muestra un antecedente tectónico principalmente extensional con rasgos de inversión (Giambiagi et al., 2003).

La deformación en esta zona ha sido estudiada exhaustivamente mediante metodologías de reconstrucción bidimensional, las cuales, si bien dan luces respecto a los mecanismos de formación de cordilleras, solo consideran un flujo unidireccional de la deformación. En este contexto, el explosivo avance tecnológico de los últimos años ha puesto a disposición de los investigadores una serie de herramientas computacionales que permiten tanto recolectar como procesar grandes cantidades de datos geológicos en entornos digitales tridimensionales, así como modelar y representar de manera gráfica la deformación en todas sus direcciones.

Dado lo anterior, este trabajo busca aportar nuevos antecedentes al estudio de la formación de la Cordillera de los Andes en Chile central mediante una primera aproximación al uso de estas nuevas tecnologías.

## <span id="page-7-0"></span>**1.1 Zona de estudio**

La zona de estudio se encuentra a 60 kilómetros al sureste de la ciudad de Santiago, capital de Chile, ubicada a los pies de los Andes centrales ([Figura 1](#page-7-1))

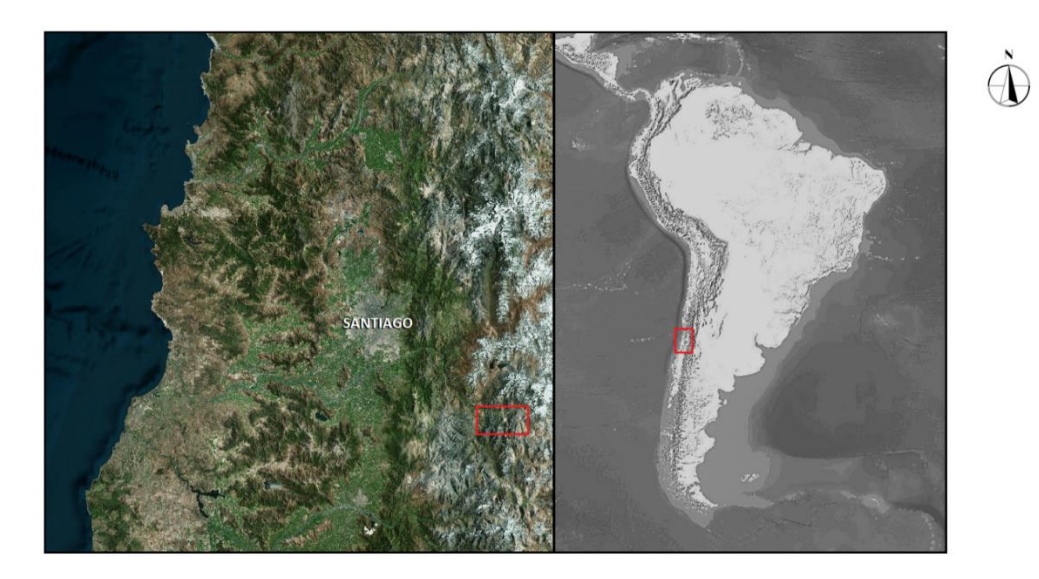

Figura 1: Ubicación regional de la zona de estudio.

<span id="page-7-1"></span>El área específica corresponde a la ladera sur del Río Volcán, la que se encuentra enmarcada entre el río volcán por el norte, el villorio de El Volcán por el oeste, el Cajón del Yesillo por el sur y el cerro catedral por el este. ([Figura 2](#page-7-2) y [Figura 3](#page-8-1))

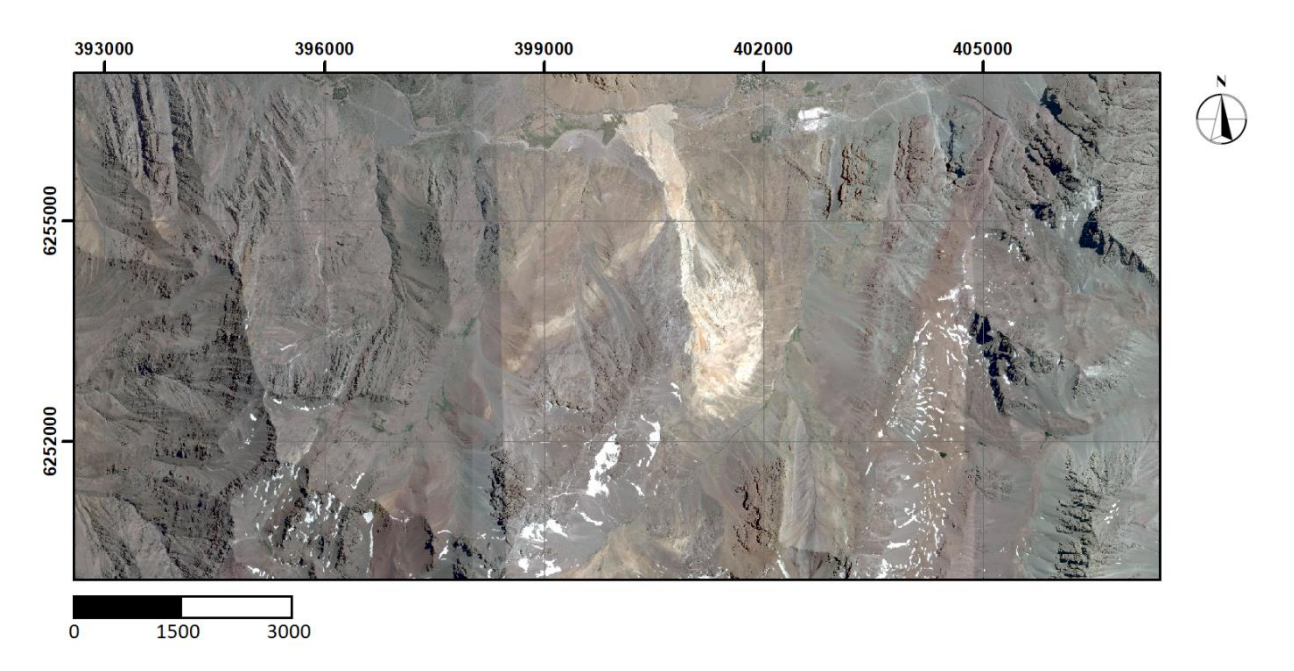

<span id="page-7-2"></span>Figura 2: Imagen satelital *WorldView* de la zona de estudio.

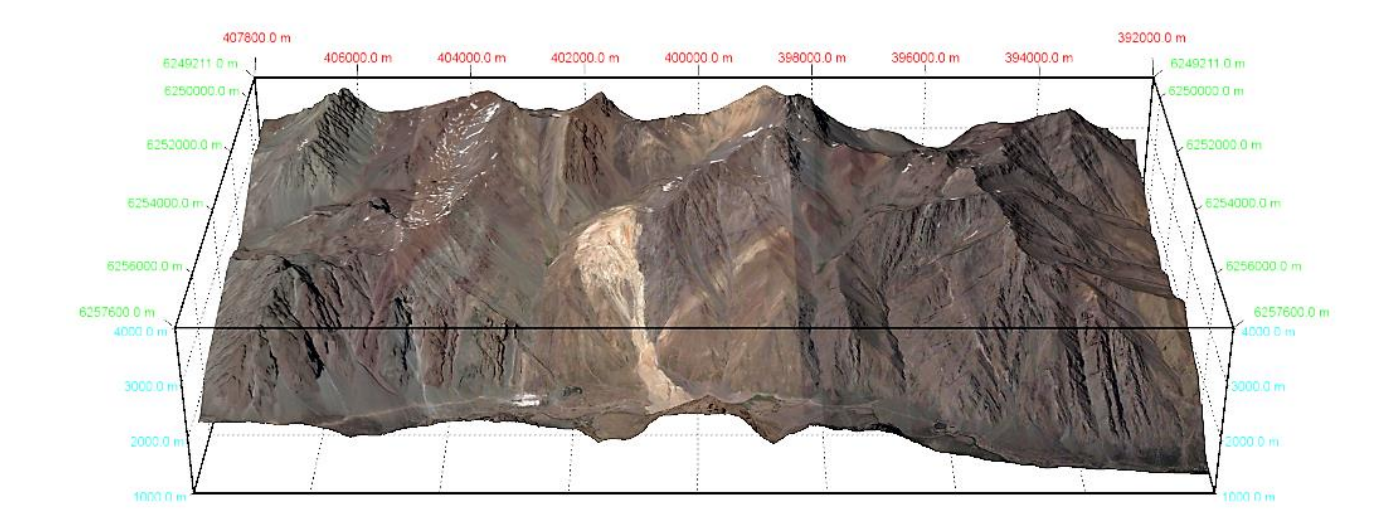

<span id="page-8-1"></span>Figura 3: Modelo de elevación digital ALOS PALSAR con imagen satelital *WorldView* proyectada. (Vista hacia el sur).

Para acceder al lugar, se debe tomar desde la ciudad de Santiago la calle Camino a San José de Maipo, en dirección sureste, a la cual es posible acceder desde Av. La florida, o bien, desde calle Eyzaguirre. La calle luego cambia de nombre a Camino Al Volcán, y se debe continuar por ésta durante otros 52 Km, pasando por las localidades de San José de Maipo y San Gabriel.

## <span id="page-8-0"></span>**1.2 Marco Geológico**

En el área de estudio, se observan afloramientos de distintas formaciones sedimentarias y volcánicas, cuyas edades van desde el Jurásico Superior al Mioceno. La columna estratigráfica puede verse en la [Figura 4](#page-9-0) y el mapa regional de la zona en la Figura 5.

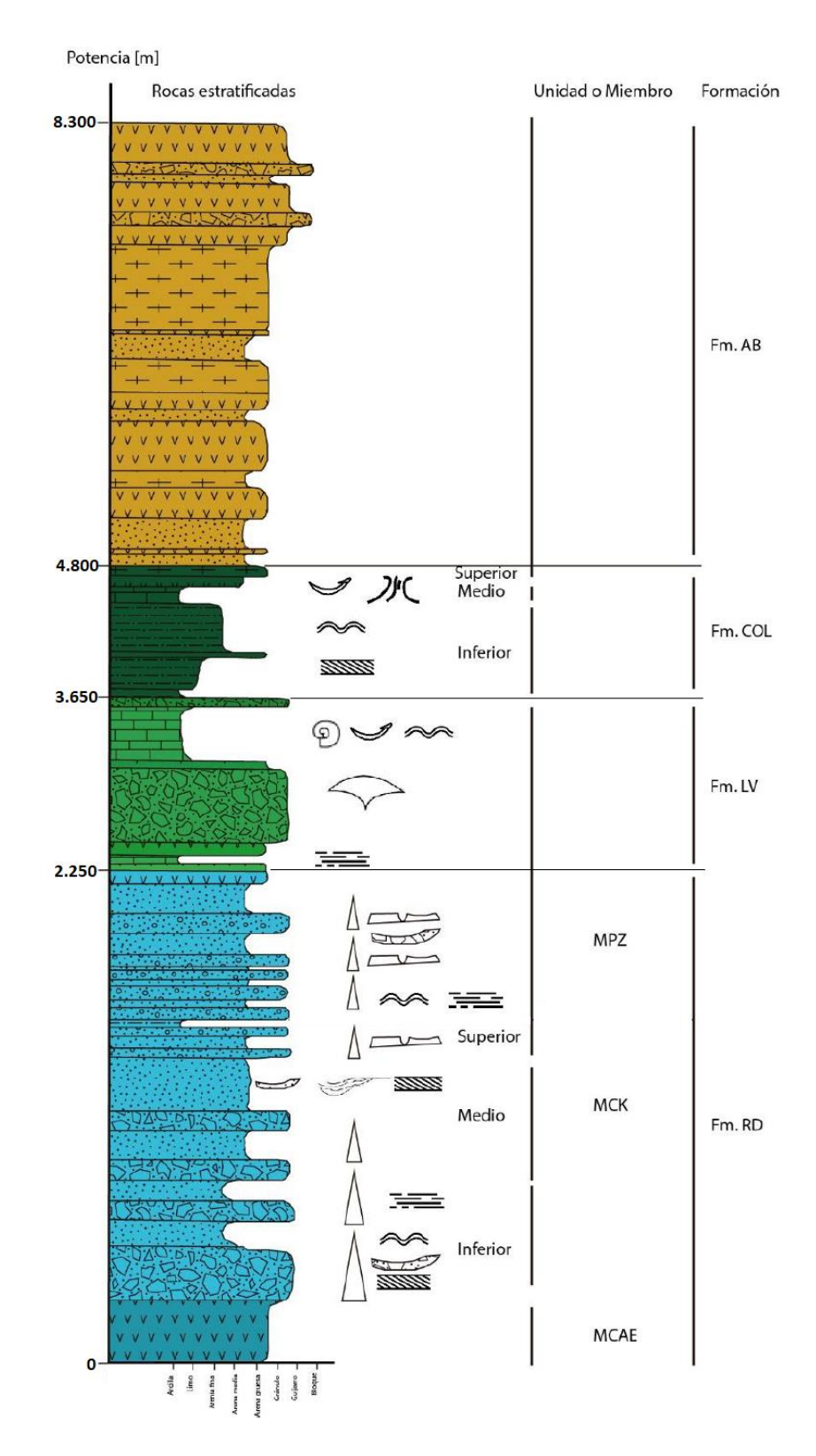

<span id="page-9-0"></span>Figura 4: Columna estratigráfica de la zona de estudio. Se muestran, de base a techo, Formación Río Damas (Fm. RD) con sus miembros Cerro Aguja Escondida (MCAE), Cerro Catedral (MCK) y Punta Zanzi (MPZ), Formación Lo Valdés (Fm. LV), Formación Colimapu (Fm. COL) y Formación Abanico (Fm. AB). Modificado de Mardones (2016)

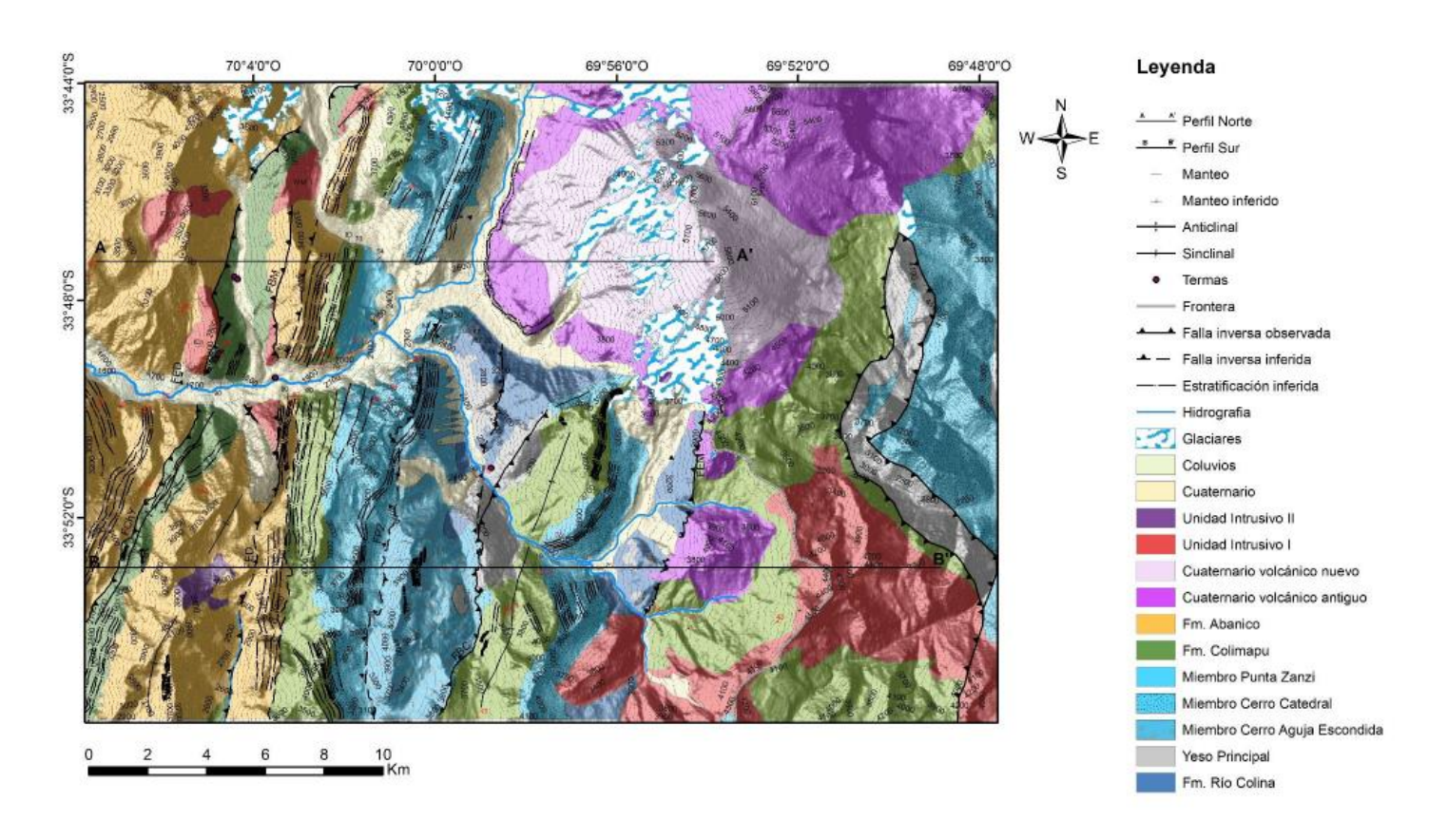

Figura 5: Mapa geológico regional, tomado de Mardones (2016).

Las formaciones, desde la base hacia el techo, corresponden a:

#### <span id="page-10-0"></span>**1.2.1 Formación Río Damas (Jurásico Superior)**

Definida por Klohn (1960), corresponde a una serie de 4950 metros de rocas principalmente sedimentarias de génesis continental. Esta formación se encuentra dividida en tres miembros (Calderón, 2003); Miembro Cerro Aguja Escondida, con una potencia de 500 metros, compuesto de conglomerados verdes volcanoclásticos, con intercalaciones de areniscas, de origen continental; Miembro Cerro Catedral, con una potencia de 2250 metros, compuesto de brechas conglomerádicas con intercalaciones de areniscas, de color verde y pardo; y Miembro Punta Zanzi, con una potencia de 1200 metros, compuesto de conglomerados con intercalación de areniscas, de color verde pálido y aspecto macizo. Se dispone en la zona oriental del área de estudio [\(Figura 6\)](#page-11-2). Estratigráficamente, se ubica de forma concordante sobre la Fm. Río Colina, y, también de manera concordante, bajo la Fm. Lo Valdés.

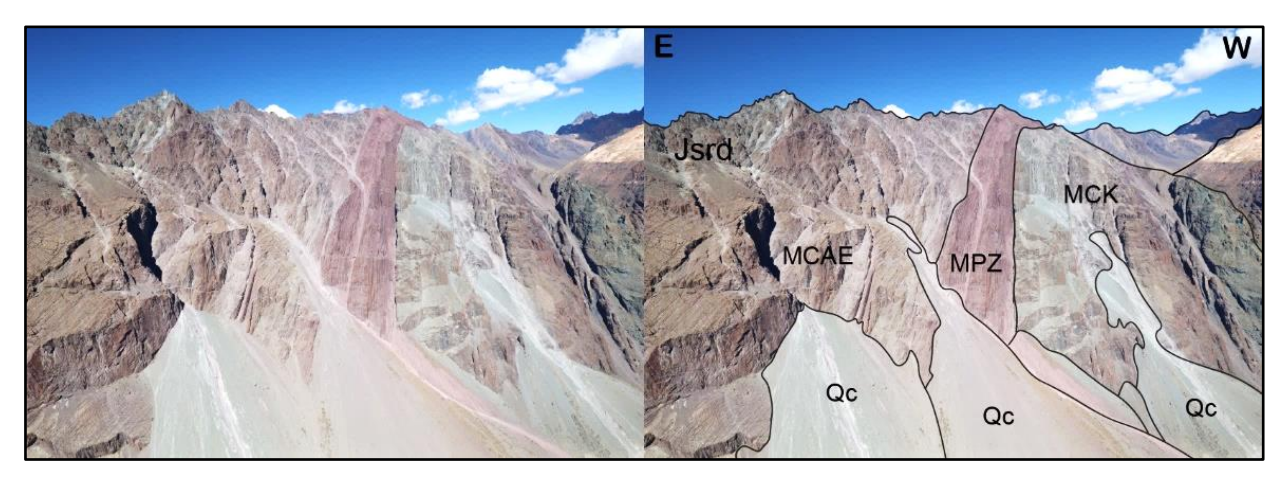

<span id="page-11-2"></span>Figura 6: Zona de afloramiento de la Fm. Río Damas (Jsrd), en la parte oriental del área de estudio. Sus miembros se disponen de forma subvertical. MCAE: Miembro Cerro Aguja Escondida, MPZ: Miembro Punta Zanzi, MCK: Miembro Cerro Catedral, Qc: Depósito cuaternario coluvial.

## <span id="page-11-0"></span>**1.2.2 Formación Lo Valdés (Jurásico Superior – Cretácico Inferior)**

Definida por González (1963), corresponde a una serie de 1400 metros de rocas principalmente sedimentarias, de origen marino. En detalle, se encuentran fangolitas, lutitas y areniscas finas calcáreas fosilíferas, con menores intercalaciones de rocas volcanoclásticas y niveles evaporíticos (Thiele, 1980). Se dispone en la zona centrooriental del área de estudio [\(Figura 7\)](#page-11-3). Estratigráficamente, se ubica concordantemente sobre la Fm. Río Damas, y también de forma concordante bajo la Fm. Colimapu.

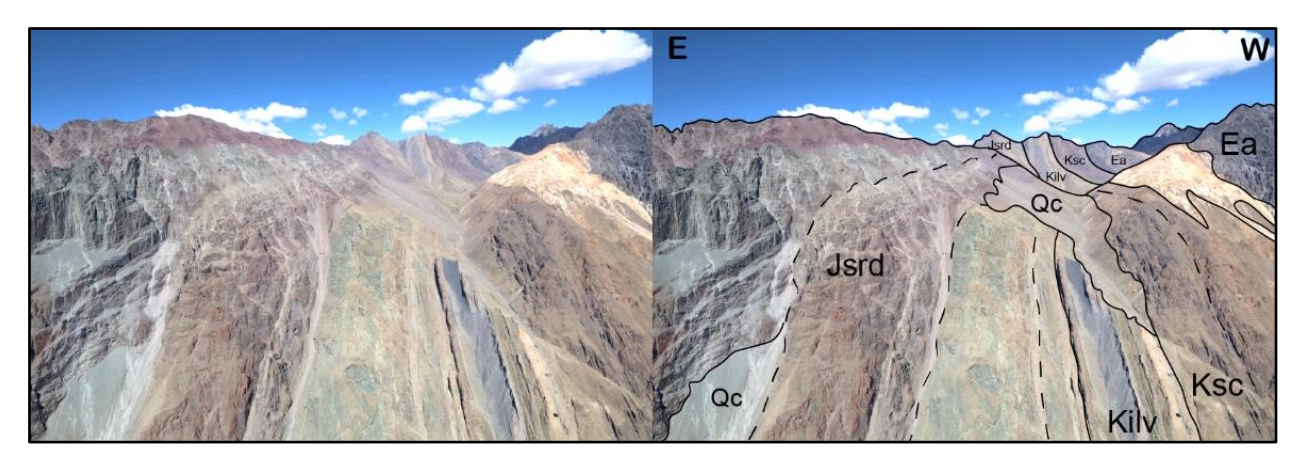

<span id="page-11-3"></span>Figura 7: Zona de afloramiento de la Fm. Lo Valdés (Kilv), en la parte centro-oriental del área de estudio. Se dispone como una franja subvertical. Hacia el este se observa la Fm. Río Damas (Jsrd) y hacia el oeste, la Fm. Abanico (Ea). Se observan además depósitos cuaternarios coluviales (Qc).

## <span id="page-11-1"></span>**1.2.3 Formación Colimapu (Cretácico Inferior)**

Definida por Klohn (1960), corresponde a una serie de 1150 metros de rocas principalmente sedimentarias continentales y rocas volcánicas. En detalle, se constituye de areniscas finas, areniscas conglomerádicas y lutitas, todas de un característico color rojizo, y presenta además un nivel de calizas de color amarillo. Hacia su techo, se presenta un nivel volcánico, principalmente de flujos piroclásticos, de 150 metros de espesor. En su afloramiento en el cerro Las Amarillas, se observa formando un anticlinal apretado y volcado, de vergencia oeste, de denominación homónima al cerro [\(Figura 8\)](#page-12-1). Estratigráficamente, se encuentra en concordancia sobre la Fm. Lo Valdés, y en la zona de estudio, se encuentra en aparente concordancia bajo la Fm. Abanico.

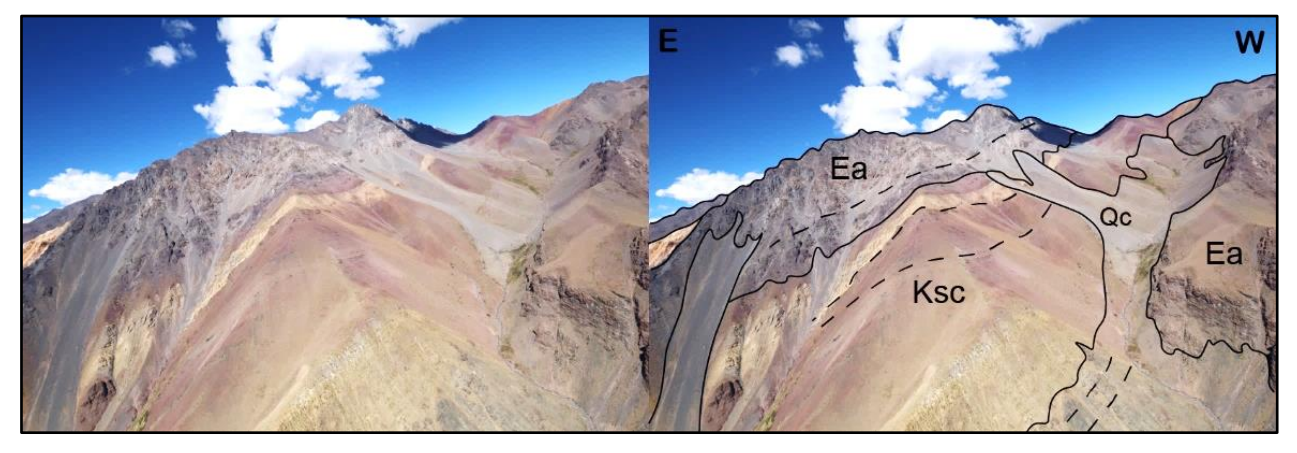

Figura 8: Zona de afloramiento de la Fm. Colimapu (Ksc), en la parte central del área de estudio. Se observa pliegue anticlinal Las Amarillas. Al oeste y también sobre Colimapu se encuentra la Fm. Abanico (Ea).

## <span id="page-12-1"></span><span id="page-12-0"></span>**1.2.4 Formación Abanico (Eoceno – Mioceno)**

Definida por Aguirre (1960), corresponde a una serie de 3500 a 4000 metros de rocas principalmente volcánicas continentales. En detalle, se compone de lavas básicas a intermedias, con intercalación de rocas piroclásticas ácidas y menores niveles sedimentarios continentales (fluviales, aluviales y lacustres) (Charrier et al., 2003). En el afloramiento de Cerro El Retumbadero, se puede observar el sinclinal del mismo nombre, cuya geometría corresponde a la de un pliegue de tipo *footwall syncline* [\(Figura 9\)](#page-13-1). Estratigráficamente, en la zona de estudio la formación se dispone de manera aparentemente concordante sobre la Fm. Colimapu.

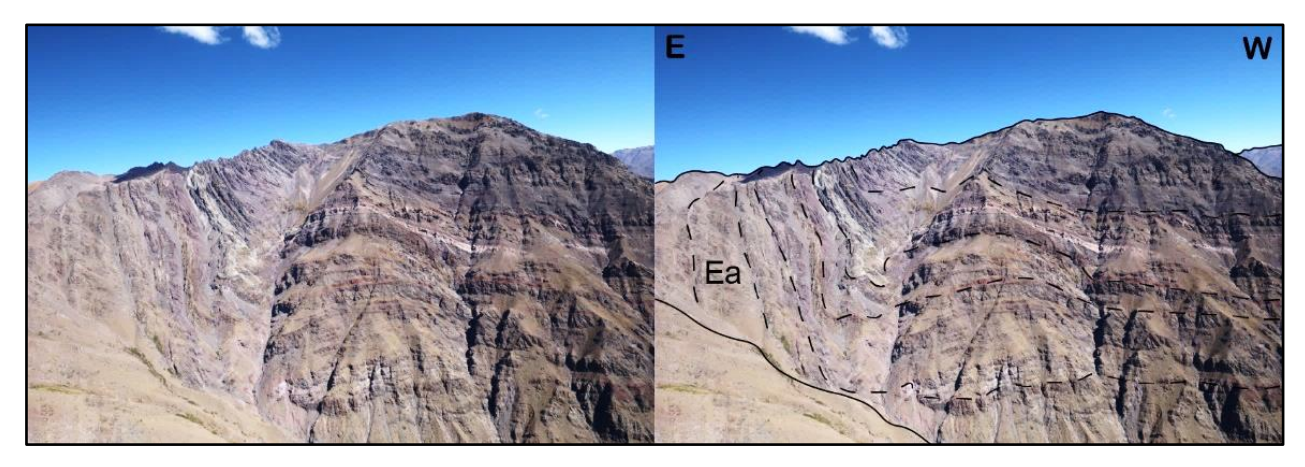

Figura 9: Zona de afloramiento de la Fm. Abanico (Ea), en la parte centro-occidental del área de estudio. Se observa el sinclinal de El Retumbadero.

#### <span id="page-13-1"></span><span id="page-13-0"></span>**1.3Marco Tectónico**

La zona de estudio se encuentra ubicada en la Cordillera Principal, la cual debe su arquitectura a los regímenes tectónicos producto de la convergencia de las placas Sudamericana y Nazca, las cuales se encuentran en una configuración de subducción (Nazca subducta bajo la placa Sudamericana). Este escenario se encuentra activo al menos desde el Permo-Triásico (Mpodozis y Ramos, 1989; Jordan et al., 2001; Charrier et al., 2007). [\(Figura 10\)](#page-13-2)

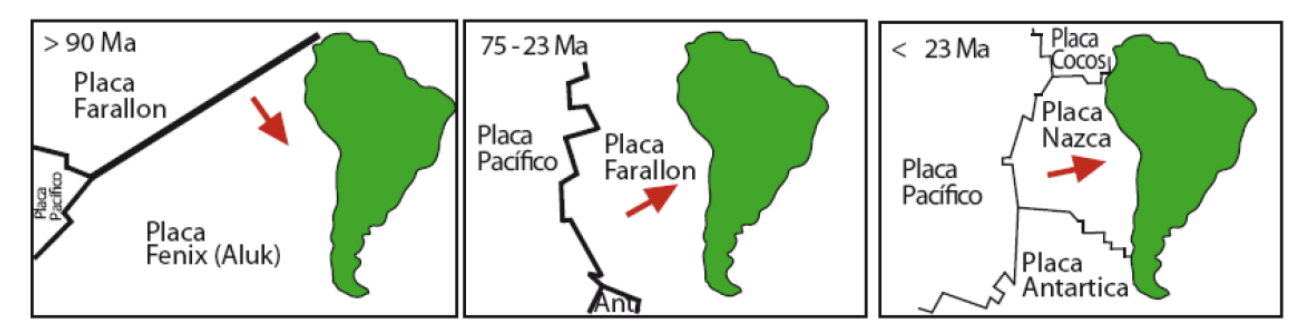

<span id="page-13-2"></span>Figura 10: Configuración tectónica de las placas en la cuenca del pacífico desde el Cretácico a la actualidad. Tomado de Mardones (2016)

La arquitectura actual de los Andes centrales, se generó principalmente debido a la deformación miocena (Ramos et al., 1996). El comienzo de la deformación es coincidente con un aumento de la tasa de convergencia de las placas, así como un cambio hacia un ángulo más ortogonal entre Nazca y el margen occidental sudamericano (Pardo-Casas y Molnar, 1987). Si bien esta deformación es de carácter principalmente compresivo, se han observado evidencias de extensión durante el mioceno temprano (Charrier et al., 2002).

## <span id="page-14-0"></span>**1.4Objetivo general**

Este trabajo tiene como objetivo general, el generar un modelo de capas tridimensional que represente fielmente la disposición espacial de las formaciones en la zona de estudio y la geometría de la deformación de éstas.

## <span id="page-14-1"></span>**1.5Objetivos específicos**

Los objetivos específicos de este trabajo son:

-Generar un modelo de elevación digital texturizado (TDEM) mediante el uso de fotogrametría digital.

-Demostrar que la fotogrametría digital es aplicable tanto a trabajos de escala regional como escalas de detalle.

-Generar un protocolo de mapeo en un entorno digital tridimensional para obtener grandes cantidades de datos que complementen observaciones y mediciones de terreno.

-Generar un protocolo para la creación de modelos de capas tridimensionales en el software Move, a partir de los datos recolectados usando fotogrametría digital, y complementándolos con datos bibliográficos.

# <span id="page-15-0"></span>**2 – METODOLOGÍA**

## <span id="page-15-1"></span>**2.1 Campaña de terreno**

La campaña de terreno se realizó en dos instancias:

En un principio se realizó un terreno de reconocimiento de la zona, en vehículo por el valle del Río Volcán, con el fin de realizar observaciones de la geometría de la deformación de las distintas unidades geológicas, para realizar una correcta interpretación de los datos de la segunda etapa.

Posteriormente, se realizó un vuelo en un helicóptero Airbus AS 360 B3, por el valle del Río Volcán, desde la parte más oriental de la Fm. Río Damas, hasta el villorio de El Volcán, siguiendo la ruta definida en la [Figura 11.](#page-15-3) Durante el vuelo, fueron tomadas 1.352 fotografías utilizando una cámara Canon EOS 80D. Estas imágenes tienen una resolución de 24 Megapíxeles (6000x4000 pixeles)

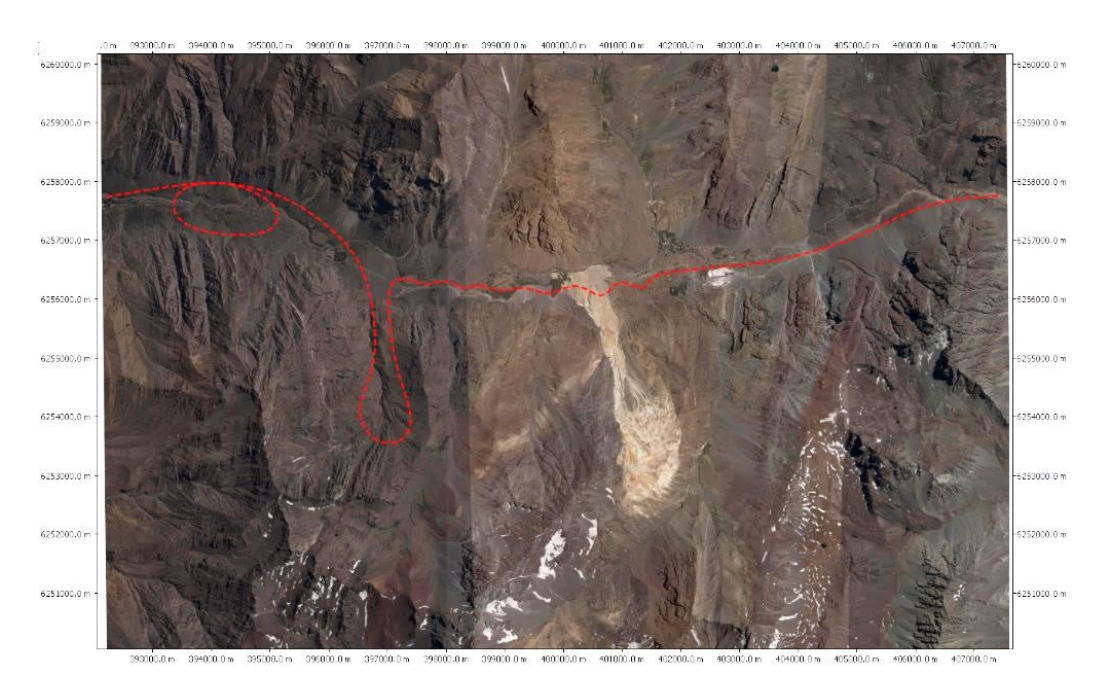

<span id="page-15-3"></span>Figura 11: Ruta del sobrevuelo en la zona de estudio.

# <span id="page-15-2"></span>**2.2 Fotogrametría digital**

La fotogrametría digital es una herramienta tecnológica que permite la reconstrucción digital de escenarios tridimensionales mediante el análisis de múltiples imágenes convencionales. Esto se realiza mediante el algoritmo Structure From Motion (Förstener, 1986). La reconstrucción se realiza en cinco pasos: el primero corresponde a la "alineación de imágenes" donde el algoritmo selecciona, mediante análisis pixel a pixel de las fotografías, puntos de referencia que se repitan en éstas [\(Figura 12\)](#page-16-0), para luego calcular su desplazamiento relativo y generar, a partir de ello, una nube con los puntos referencia [\(Figura 13a](#page-16-1)). Con lo anterior, se calcula mediante SFM, la posición relativa de las cámaras respecto a los puntos [\(Figura 13](#page-16-1) b).

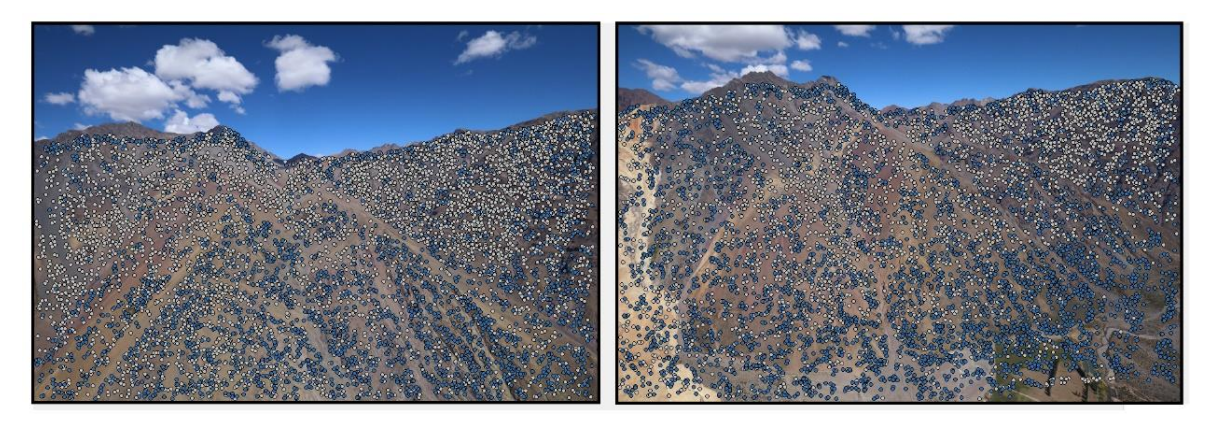

Figura 12: Dos fotografías de la zona central del área de estudio, desde distintas perspectivas, con sus puntos de referencia*.*

<span id="page-16-0"></span>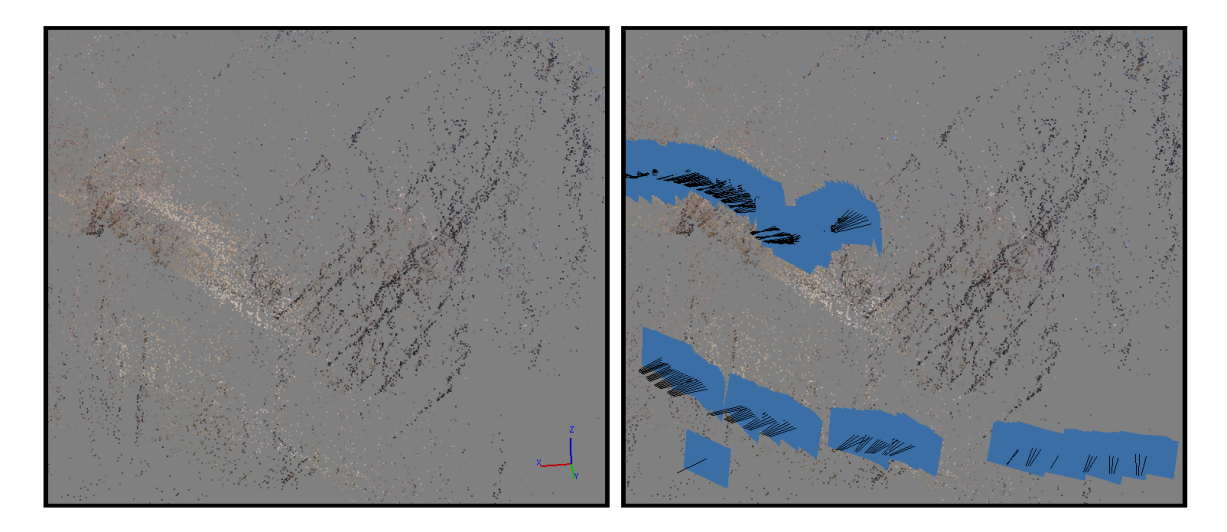

<span id="page-16-1"></span>Figura 13: a) Nube de puntos de referencia. b) Ubicación de las cámaras (recuadros azules), respecto a la nube de puntos.

El segundo paso es en una iteración con mayor detalle de la primera etapa, donde el algoritmo calcula el desplazamiento relativo para cada pixel de cada fotografía cuando sea posible correlacionarlo con un pixel de otra, utilizando como base la posición relativa de las cámaras y los puntos de referencia. El resultado de esta operación es una nube densa de puntos que constituyen la geometría del escenario a reconstruir [\(Figura 14\)](#page-17-0).

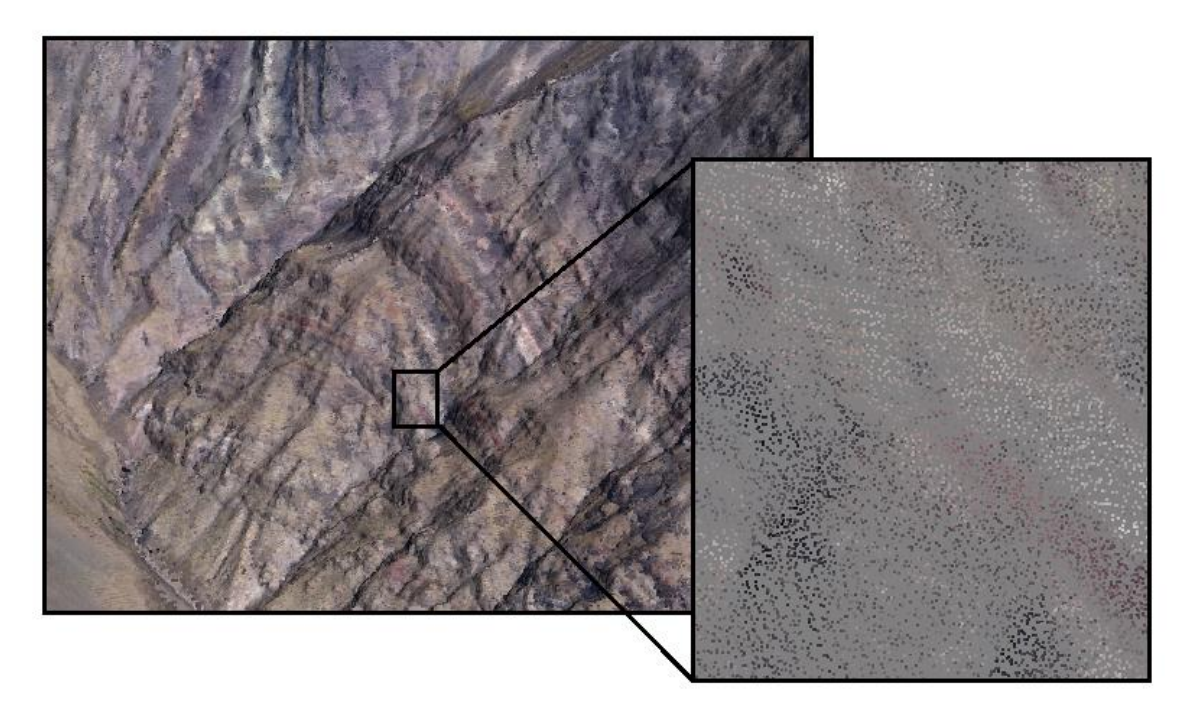

<span id="page-17-0"></span>Figura 14: Nube densa de puntos de la zona del sinclinal El Retumbadero. En el recuadro de la izquierda se puede ver un acercamiento a la zona resaltada en el recuadro a la derecha.

En el tercer paso, se realiza una interpolación entre los puntos obtenidos en el paso anterior, utilizando el algoritmo de Poisson, para generar una superficie de tipo *mesh* que corresponde al modelo de elevación digital (DEM) del escenario en alta resolución [\(Figura](#page-17-1)  [15\)](#page-17-1).

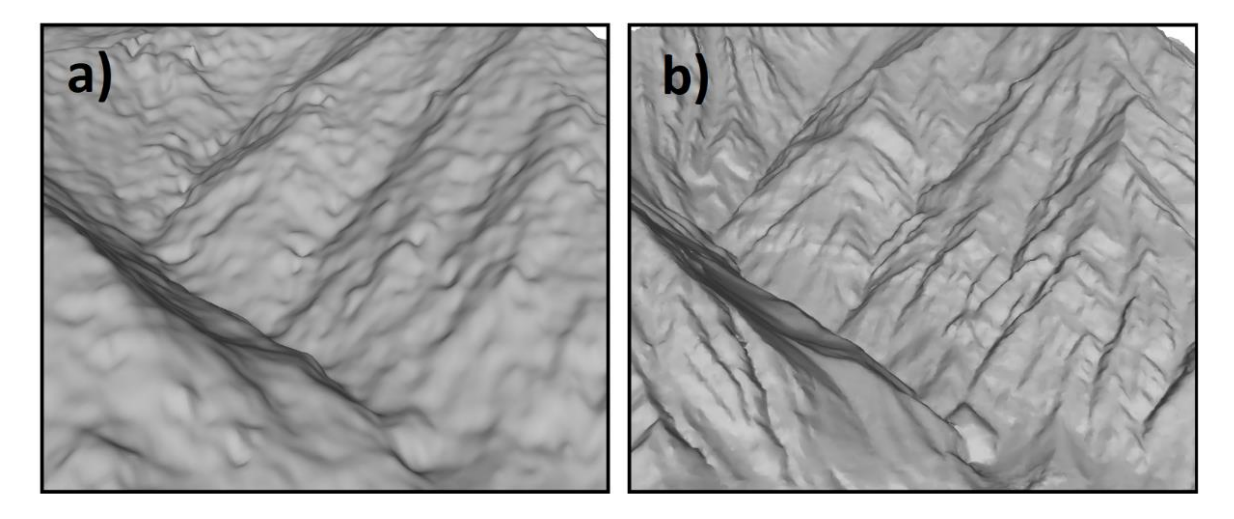

<span id="page-17-1"></span>Figura 15: Comparación entre modelos de elevación digital en la zona del Cerro Retumbadero. a) ALOS PALSAR, de 12.5 metros/pixel. b) DEM generado mediante fotogrametría de 1.2 metros/pixel.

El cuarto paso consiste en proyectar sobre cada cara del DEM generado, el fragmento de la fotografía cuya cámara se encuentre ortogonal a la cara, o bien, proyectar una ortorrectificación de la fotografía más cercana a cumplir la condición anterior. El resultado corresponde a un modelo de elevación digital texturizado del escenario (TDEM). [\(Figura](#page-18-1)  [16\)](#page-18-1)

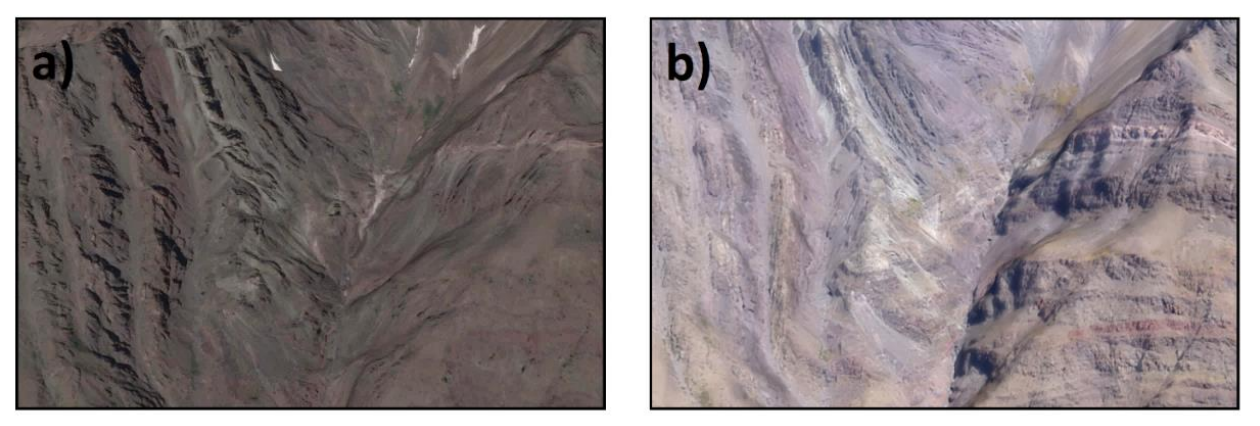

Figura 16: Comparación entre DEM con imagen satelital proyectada y TDEM en sinclinal El Retumbadero. a) ALOS PALSAR con imagen satelital Worldview I proyectada. b) TDEM generado mediante fotogrametría digital.

<span id="page-18-1"></span>Finalmente, en el quinto paso, se ubican puntos de referencia en una imagen satelital georreferenciada (en este caso se utilizó Worldview I) y se proyectan sobre un DEM (en este caso ALOS PALSAR) para obtener puntos de georreferenciación, cuyas coordenadas luego se asignan a los puntos correspondientes en el TDEM y/o directamente sobre las fotografías. El producto de esta operación es el TDEM georreferenciado, en formato ".OBJ", compatible con el *software* de análisis y modelamiento estructural *MVE Move.*

#### <span id="page-18-0"></span>**2.3 Obtención de datos**

Los modelos de elevación digital texturizados y georeferenciados (TDEM) son procesados utilizando el *software* Move v2017.2. La metodología utilizada para la obtención de datos de rumbo y manteo se divide en cuatro pasos:

- i- Mapeo de estratos o estructuras en superficie: Utilizando el TDEM, es posible distinguir estratos y estructuras, los cuales son mapeados utilizando la herramienta 'Line'. El resultado de esta operación es una polilínea de entorno tridimensional que marca la traza de la estructura de interés en superficie. [\(Figura 17a](#page-19-1))
- ii- Generación de superficie: A partir de la línea mapeada en (i), se genera una superficie utilizando el algoritmo 'triangulación de delaunay' (Guibas & Stolfi, 1985). El resultado será una superficie compuesta por una malla de caras triangulares que se ajusta a la traza en superficie de la estructura de interés. [\(Figura 17b](#page-19-1))
- iii- Análisis de superficie: La superficie generada en (ii) es analizada utilizando la herramienta SCAT (Statistical Curvature Analysis Technique). Primero es necesario darle atributos de rumbo y manteo a cada una de las caras de la superficie en cuestión. Una vez realizado esto, el siguiente paso es utilizar la herramienta 'Stereonet Plot' para calcular la orientación promedio principal de todas las caras de

la superficie, obteniéndose como resultado un valor único de rumbo y manteo, que representa el mejor ajuste a la estructura mapeada. [\(Figura 17c](#page-19-1))

iv- Generación del dato: Una vez obtenido el valor único para la estructura, mediante la herramienta 'Create mean principal point cloud', se genera el dato de rumbo y manteo ubicado espacialmente en el centro de la superficie generada en (ii). [\(Figura](#page-19-1)  [17d](#page-19-1))

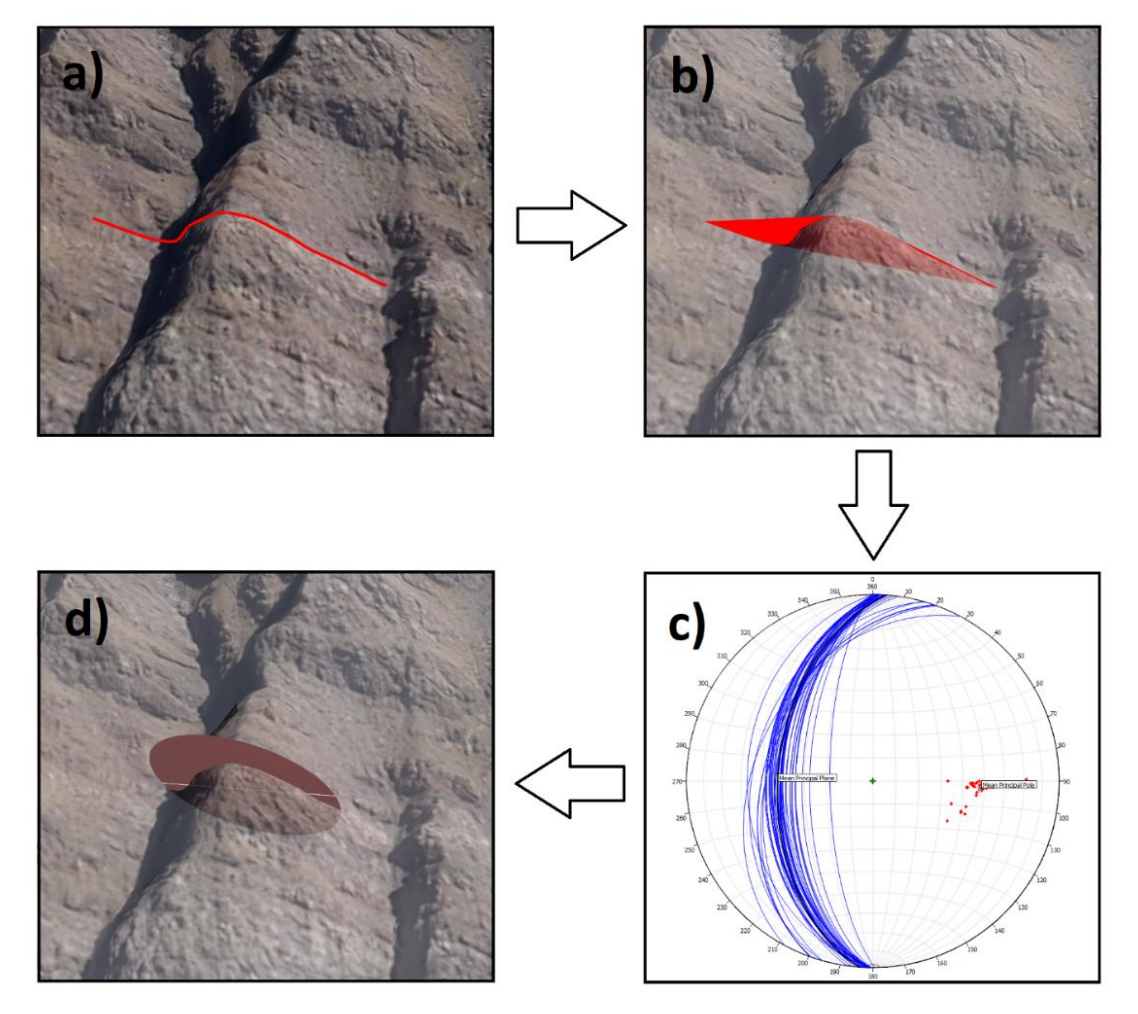

<span id="page-19-1"></span>Figura 17: a) Mapeo de estrato sobre TDEM. b) Superficie generada utilizando la triangulación de Delunay. c) Proyección estereográfica de los planos que componen la superficie previamente generada. d) Dato único de rumbo y manteo del estrato obtenido mediante el cálculo de la orientación promedio principal de los planos.

#### <span id="page-19-0"></span>**2.4 Modelo de capas**

La generación del modelo de capas se realiza en tres pasos:

i- Generación de perfiles geológicos: Se trazaron 29 perfiles [\(Figura 18\)](#page-20-0), dispuestos de acuerdo a la complejidad y disposición espacial de las unidades que se busca modelar. En la zona de mayor complejidad, el sinclinal El Retumbadero, los perfiles fueron dispuestos a menor distancia uno del otro, mientras que, para el resto de la zona de estudio, los perfiles fueron dispuestos con mayor espaciamiento. Para generar cada una de las secciones, se utilizaron los datos de rumbo y manteo obtenidos en (2.3), además de distintos estratos que muestran continuidad lateral a lo largo de toda la zona de estudio como niveles guía. A partir de estos, utilizando la herramienta 'Horizons from template', para cada perfil se generó una línea que comienza en la intersección entre la superficie topográfica y el correspondiente nivel guía, y que se extiende hacia la subsuperficie, respetando la geometría del nivel dada por los manteos previamente mencionados. Las líneas generadas fueron utilizadas como modelo base para la generación de un perfil completo mediante el método *Kink*. En el caso del sinclinal El Retumbadero, fue necesario utilizar más de un nivel guía, ya que este presenta variaciones geométricas en la vertical que no se ajustan al método *Kink*.

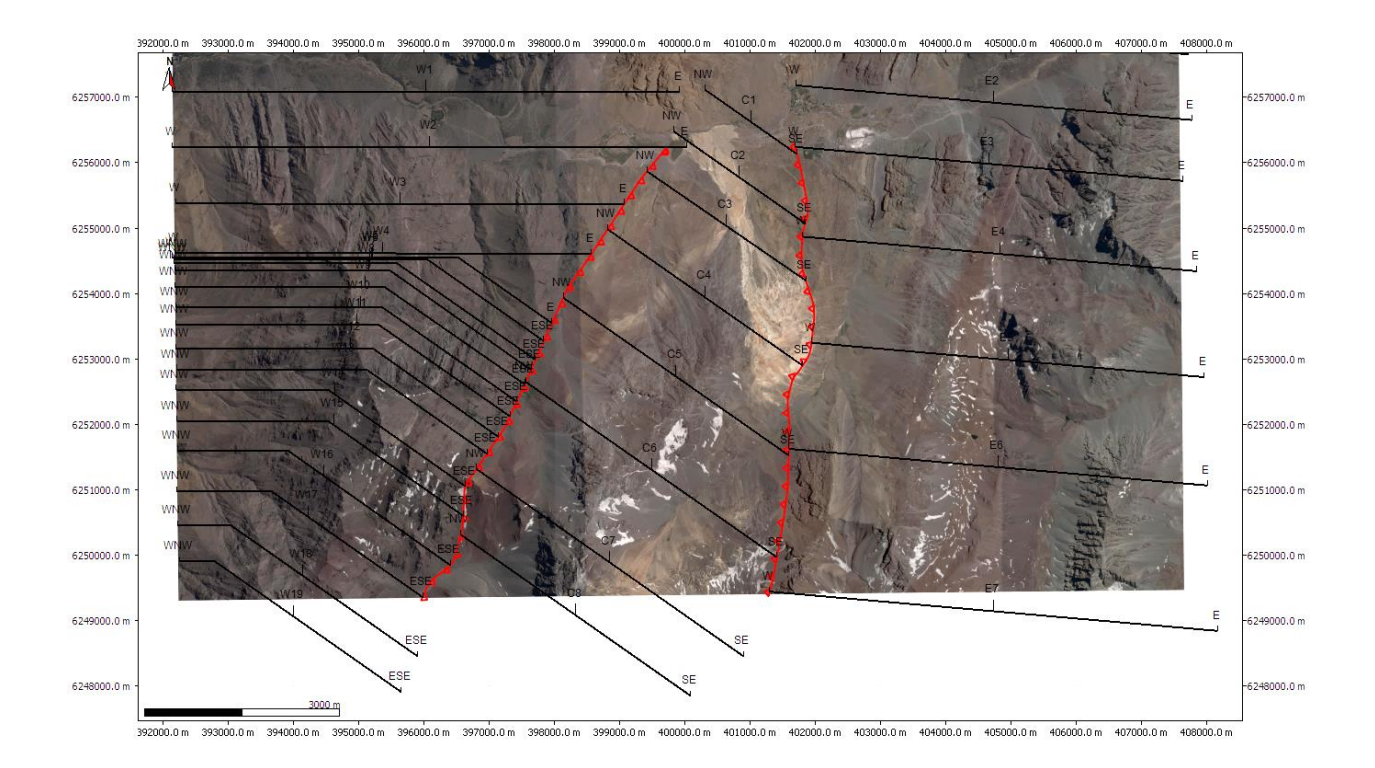

<span id="page-20-0"></span>Figura 18: Mapa de perfiles realizados para la generación del modelo de capas.

ii- Interpolación de secciones: Una vez listos los 29 perfiles, se procedió a interpolar entre las líneas que representan un mismo nivel o estructura, mediante el algoritmo '*Spline*', obteniendo así las superficies que muestran la disposición geométrica tridimensional de las unidades y estructuras (*[Figura 19](#page-21-0)*).

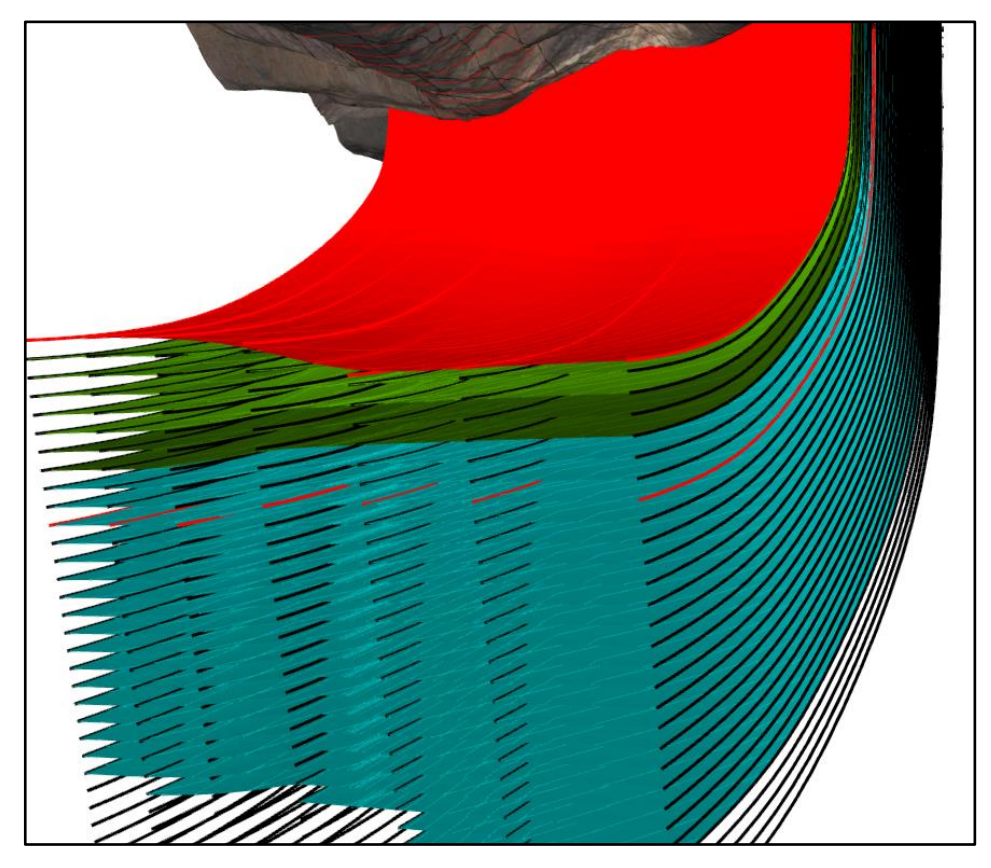

<span id="page-21-0"></span>Figura 19: Interpolación de niveles. Las líneas rojas corresponden al nivel guía de la zona este.

iii- Cortar las superficies: Una vez generadas, las superficies que representan cada unidad, estas son cortadas utilizando el DEM ALOS PALSAR como referencia, para comparar y verificar que el modelo de capas respete la geología de superficie (*[Figura](#page-21-1)  [20](#page-21-1)*).

<span id="page-21-1"></span>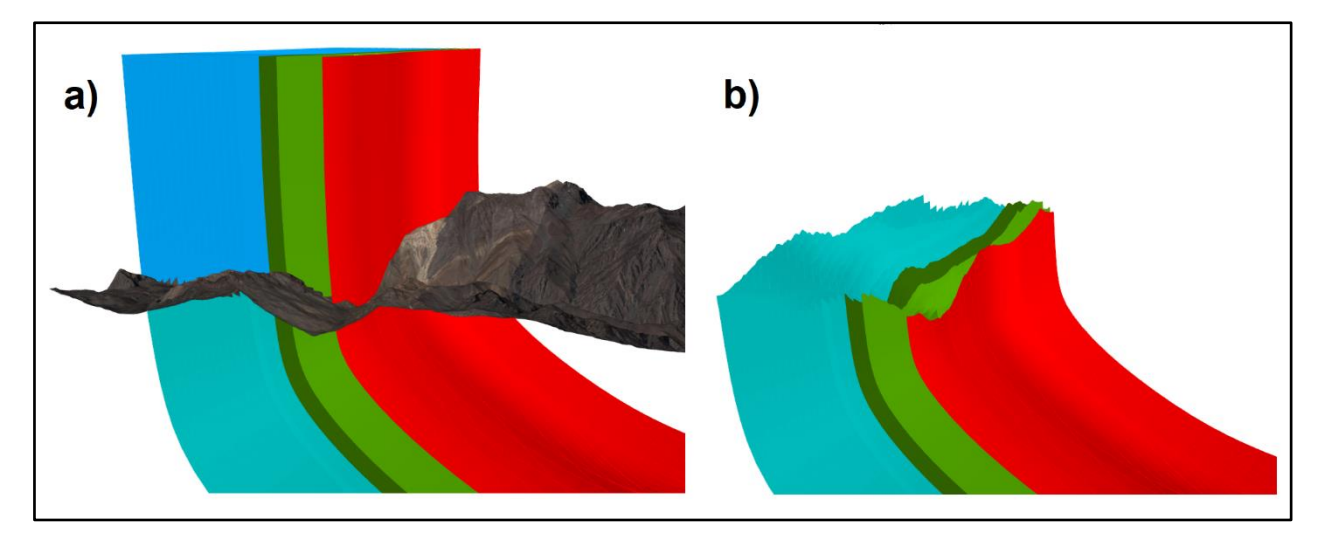

Figura 20: Corte de superficies. Vista hacia el sur del modelo en la zona este. a) corresponde a las superficies sin cortar. b) Superficies cortadas utilizando el DEM.

## <span id="page-22-0"></span>**2.5 Observaciones en terreno**

En esta sección se presentan algunas imágenes de puntos clave para el desarrollo de este trabajo.

En primer lugar, la [Figura 21](#page-22-1) muestra una vista panorámica de la zona centro-oeste del área de estudio. En este, es posible apreciar el contacto por falla entre Fm. Colimapu y Fm. Abanico, así como la geometría del sinclinal El Retumbadero y el anticlinal Las Amarillas. También se observa el contacto aparentemente concordante entre un miembro de la formación Abanico y un miembro de la formación Colimapu.

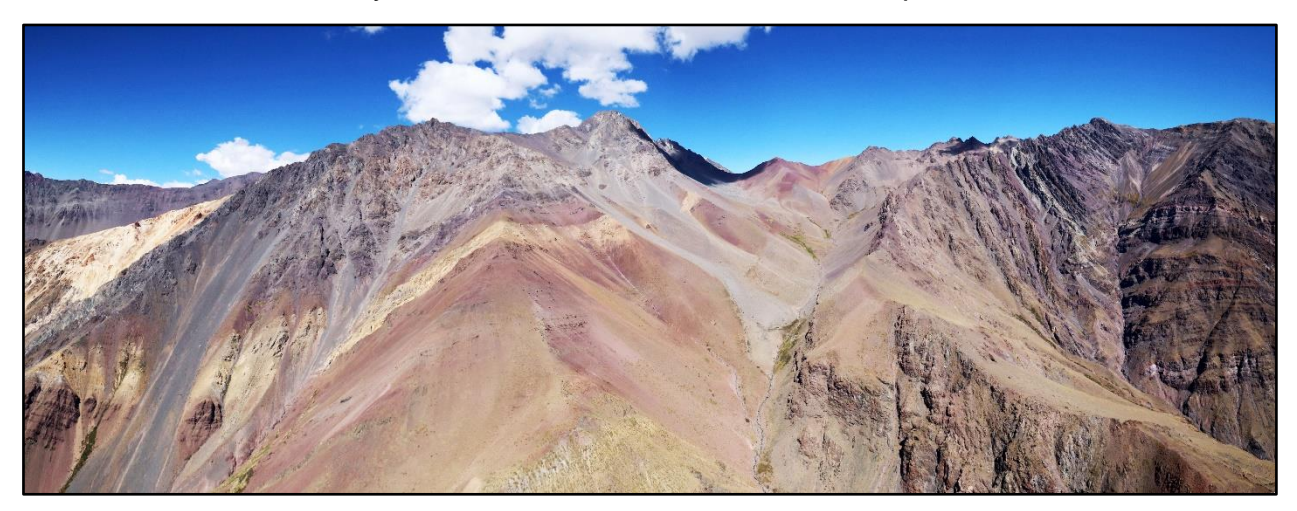

<span id="page-22-1"></span>Figura 21: Vista hacia el sur de la zona centro-oeste del área de estudio.

La [Figura](#page-22-2) 22 muestra el contacto concordante entre la Fm. Lo Valdés y la unidad volcanosedimentaria que posiblemente corresponde a la Fm. Colimapu.

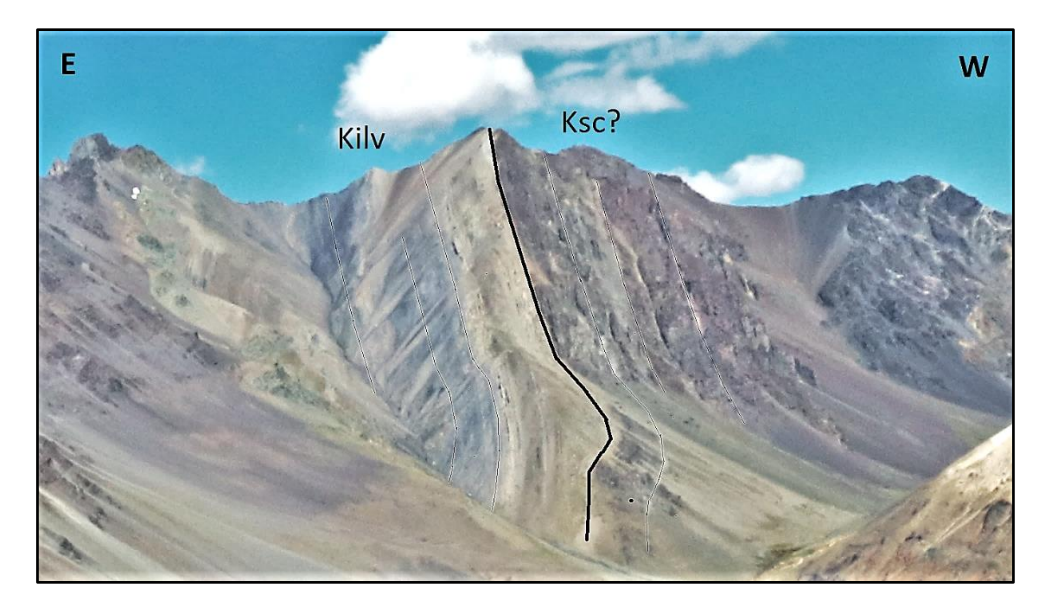

<span id="page-22-2"></span>Figura 22: Contacto concordante entre Fm. Lo Valdés (Kilv) y posible Fm. Colimapu (Ksc).

# <span id="page-23-0"></span>**3- RESULTADOS**

## <span id="page-23-1"></span>**3.1 Modelos de elevación digital texturizados**

Las 1352 fotos fueron filtradas por su calidad y se seleccionaron 900 fotos. Con estas, mediante fotogrametría digital, se obtuvieron dos modelos de elevación digital texturizados [\(Figura 23,](#page-23-2) [Figura 24,](#page-23-3) [Figura 25\)](#page-24-1) que abarcan la zona este y la zona centro Oeste respectivamente.

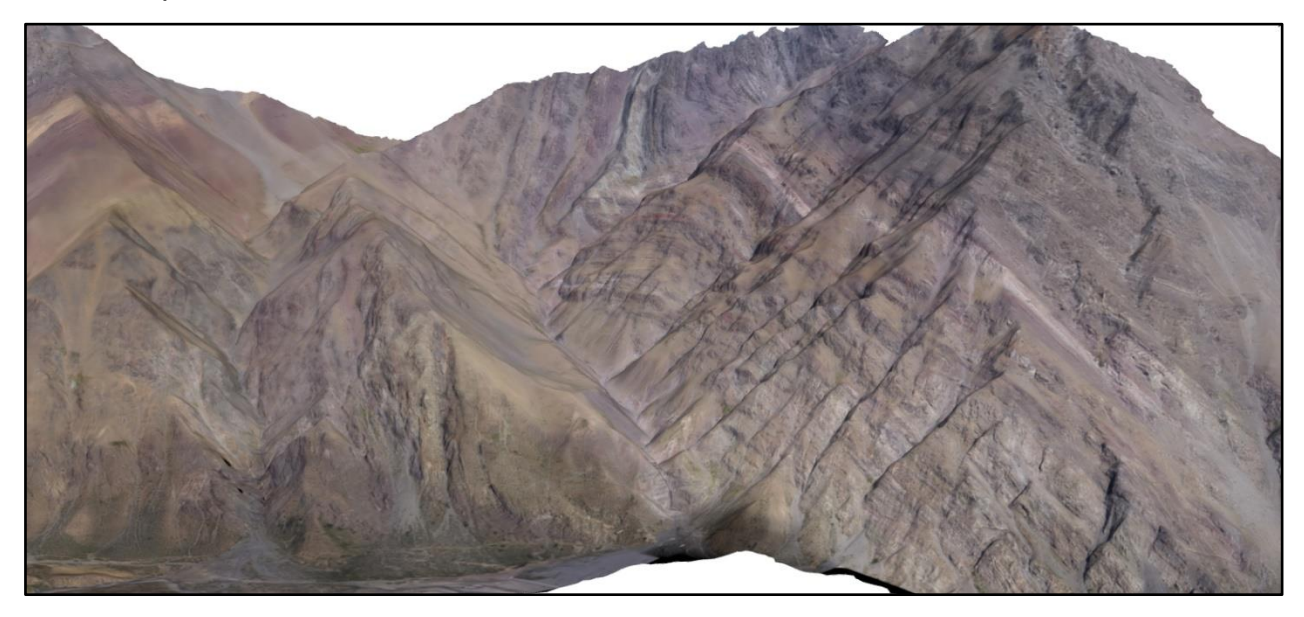

Figura 23: TDEM en zona oeste.

<span id="page-23-3"></span><span id="page-23-2"></span>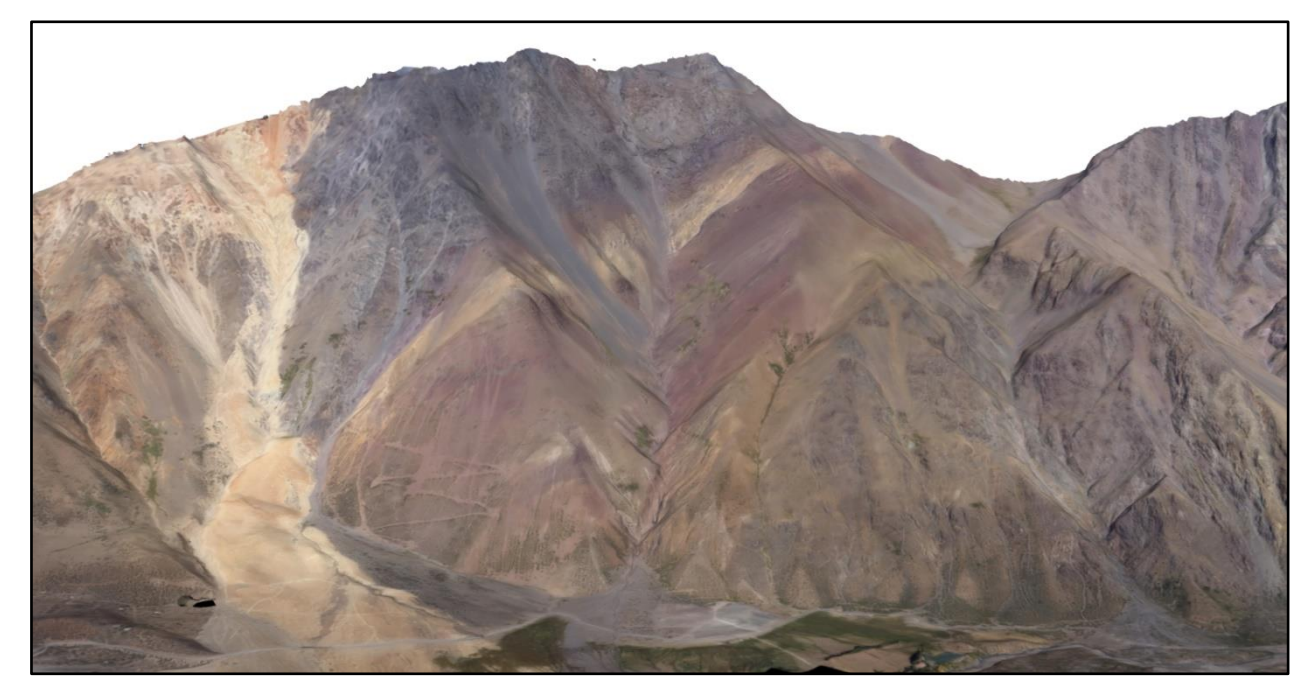

Figura 24: TDEM en zona centro.

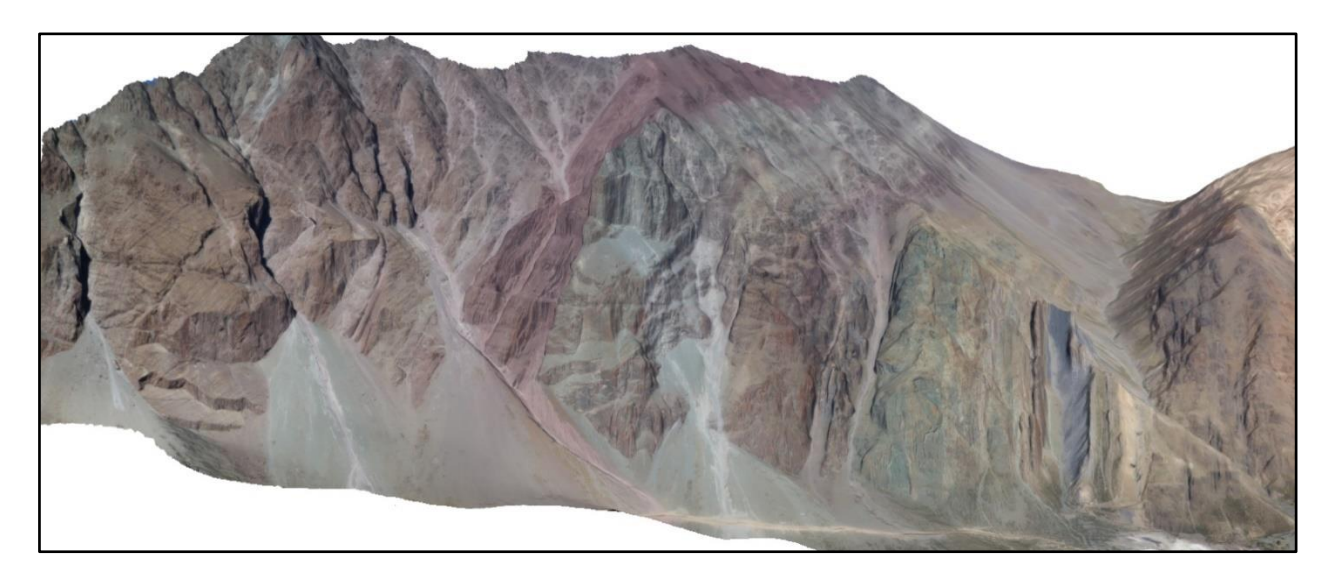

Figura 25: TDEM en zona este.

#### <span id="page-24-1"></span><span id="page-24-0"></span>**3.2 Análisis de TDEM en software MVE Move**

Mediante el análisis en Move de los modelos de elevación digital texturizados, se obtuvieron 52 datos de rumbo y manteo, distribuidos en las distintas unidades de acuerdo a la [Figura 26,](#page-24-2) se observaron las trazas más probables para las dos fallas regionales Chacayes-Yesillo (CH-Y) y El Diablo (ED), en base a la disposición geométrica de las formaciones [\(Figura 26\)](#page-24-2). La traza de CH-Y se mapeó en el contacto por falla observado en terreno entre las formaciones Colimapu y Abanico. La traza de ED se mapeó en el contacto entre un miembro alterado de la Fm. Abanico y el miembro volcano-sedimentario de la formación Colimapu, donde se observa una discordancia entre los ángulos de ambas formaciones y bajo la hipótesis de que la falla habría sido el canal de los fluidos que generaron la alteración en Abanico. Adicionalmente, se observaron y caracterizaron las diaclasas de mayor continuidad en el área de estudio [\(Figura 28,](#page-26-1) [Figura 29\)](#page-26-2)

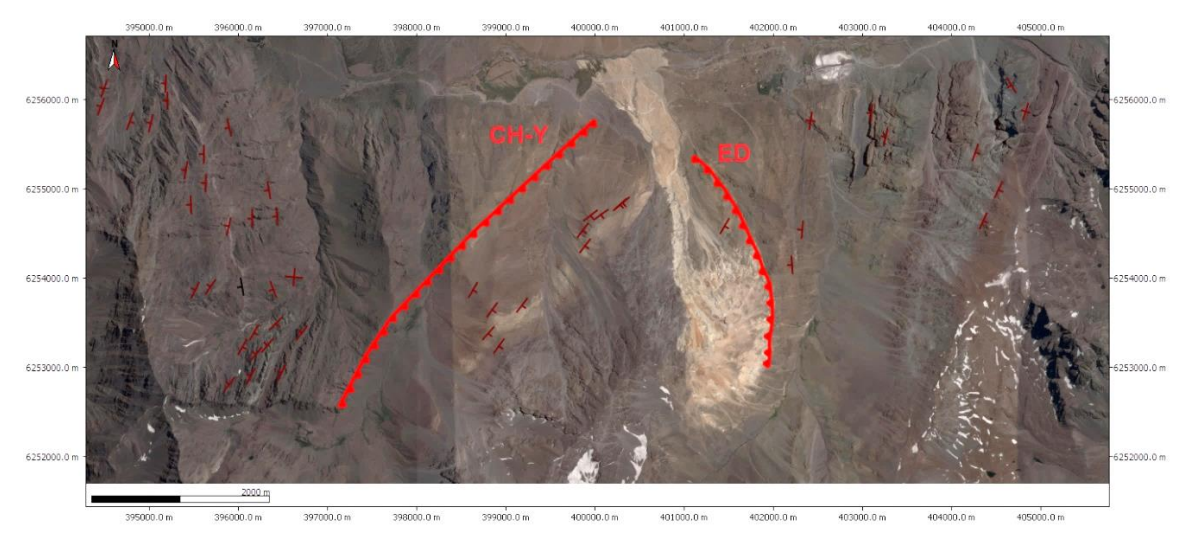

<span id="page-24-2"></span>Figura 26: Mapa de distribución de manteos obtenidos y traza de las fallas regionales. CH-Y corresponde a la falla Chacayes-Yesillo, ED corresponde a la falla El Diablo.

Los datos de rumbo y manteo obtenidos se separaron en dos grupos, de acuerdo al rumbo, obteniéndose una tendencia NE (35°) y una NNE (10°), que guardan correlación con los rumbos de las fallas Chacayes-yesillo y El Diablo, respectivamente.

Adicionalmente, se observó un crecimiento en el espesor de los estratos en la Fm. Abanico, en particular, en el sector del cerro El Retumbadero [\(Figura 27\)](#page-25-1). Ocurre un engrosamiento hacia el este, el cual aumenta drásticamente hacia el sinclinal El Retumbadero.

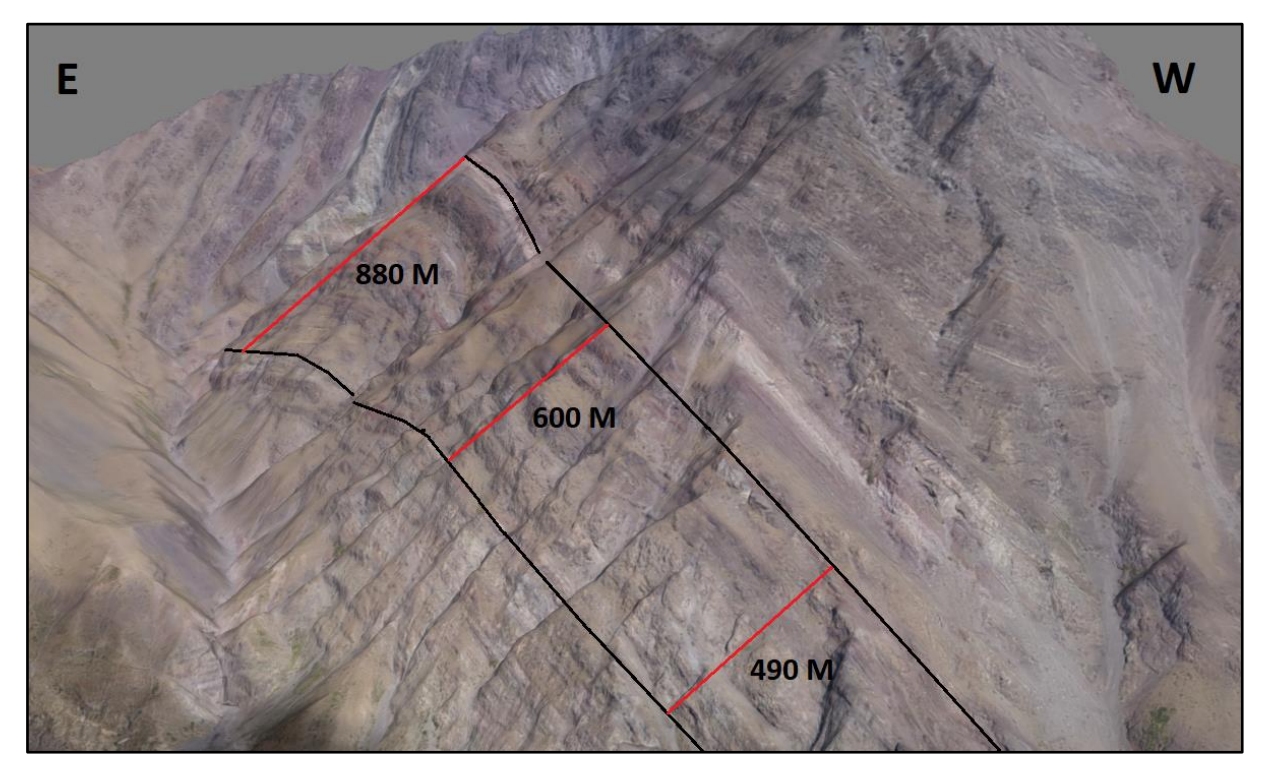

<span id="page-25-1"></span>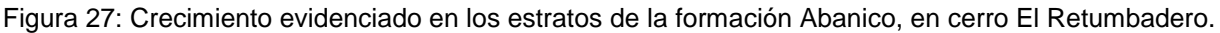

## <span id="page-25-0"></span>**3.3 Diaclasas**

Las diaclasas de mayor continuidad en la zona de estudio fueron agrupadas de acuerdo a su rumbo y manteo, obteniéndose 5 sets [\(Figura 28,](#page-26-1) [Figura 29\)](#page-26-2). Los valores correspondientes en dip/dip dir. son S1: 34/283, S2: 12/240, S3: 51/27, S4: 78/224 y S5: 61/208, todos con una desviación estándar igual o menor a 1 grado.

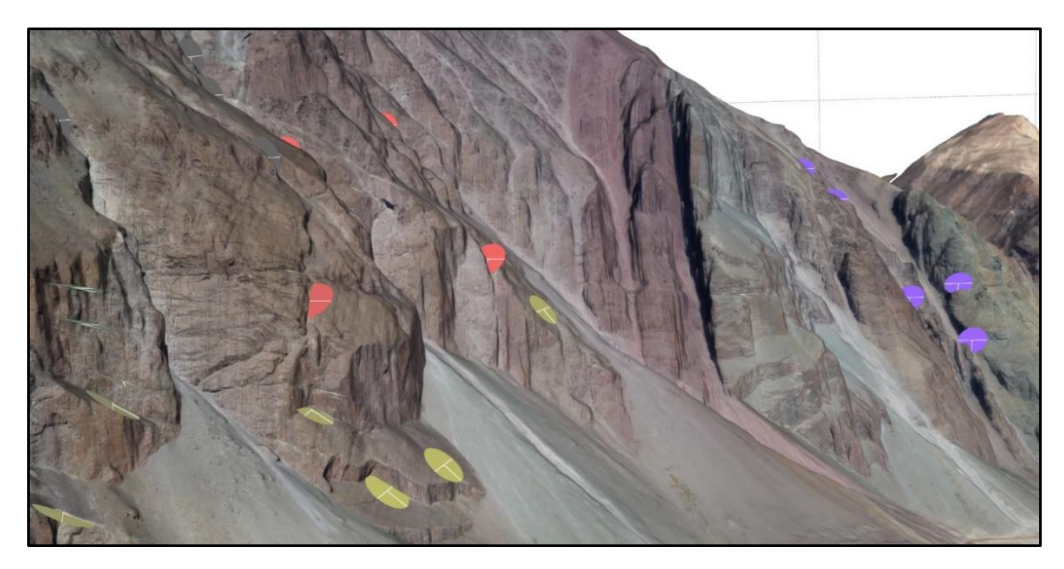

<span id="page-26-1"></span>Figura 28: Vista hacia el sur de las fracturas mayores en la zona este. En amarillo el set 1, verde el set 2, en rojo el set 3, en gris el set 4 y en morado el set 5.

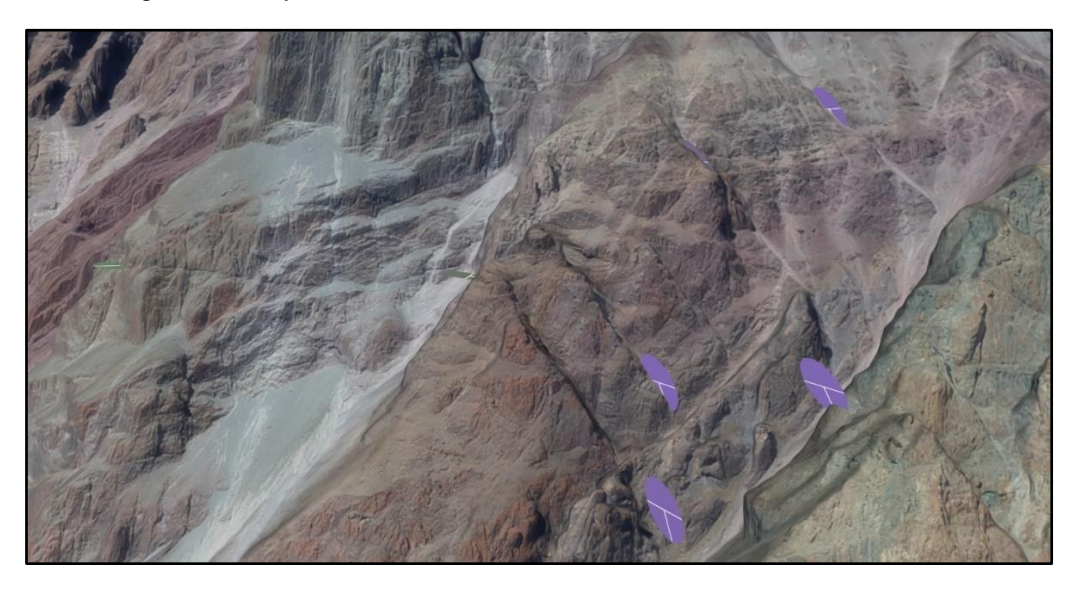

<span id="page-26-2"></span>Figura 29: Vista hacia el sureste de las fracturas mayores en la zona este. En amarillo el set 1, verde el set 2, en rojo el set 3, en gris el set 4 y en morado el set 5.

## <span id="page-26-0"></span>**3.4 Modelo 3D**

A partir de los datos de rumbo y manteo, se generaron los 39 perfiles seccionales cuyas trazas se definieron a partir de la posición de las fallas regionales y los rumbos de las unidades (19 perfiles para la zona Oeste, 11 para la zona centro y 9 para la zona este; *[Figura 18](#page-20-0)*) para posteriormente generar el modelo de superficies mediante la interpolación de cada nivel con sus correlativos en cada zona. El resultado es un modelo de capas 3D que integra la geometría de las distintas formaciones en base a la geología de superficie y las estructuras regionales [\(Figura 30\)](#page-27-1).

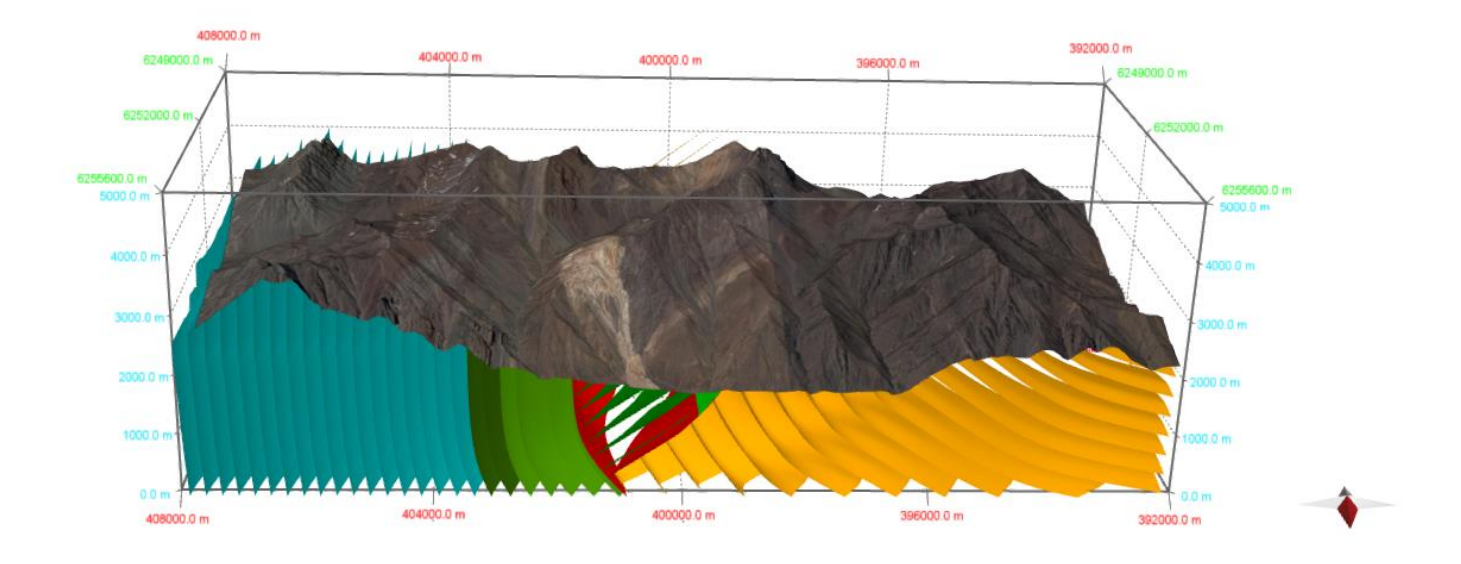

<span id="page-27-1"></span>Figura 30: Modelo de capas 3D de superficie, vista hacia el sur. En celeste la formación Río Damas, en verde oscuro la formación Lo Valdés, en verde claro la formación Colimapu, en Naranjo la formación Abanico y en rojo las fallas regionales (El Diablo al este y Chacayes-Yesillo al oeste)

#### <span id="page-27-0"></span>**3.5 Modelo 3D extendido**

Adicionalmente al modelo 3D de superficie, se generó un modelo extendido hasta los 10.000 metros de profundidad (MSNM; [Figura 31\)](#page-28-0), utilizando como referencia el perfil balanceado de la zona elaborado por Mardones (2016; [Figura 32\)](#page-28-1). Si bien la geometría es similar, las profundidades de los despegues para las fallas son diferentes, ya que fueron recalculados utilizando el método de kink con los datos rumbo y manteo obtenidos del análisis de los TDEM.

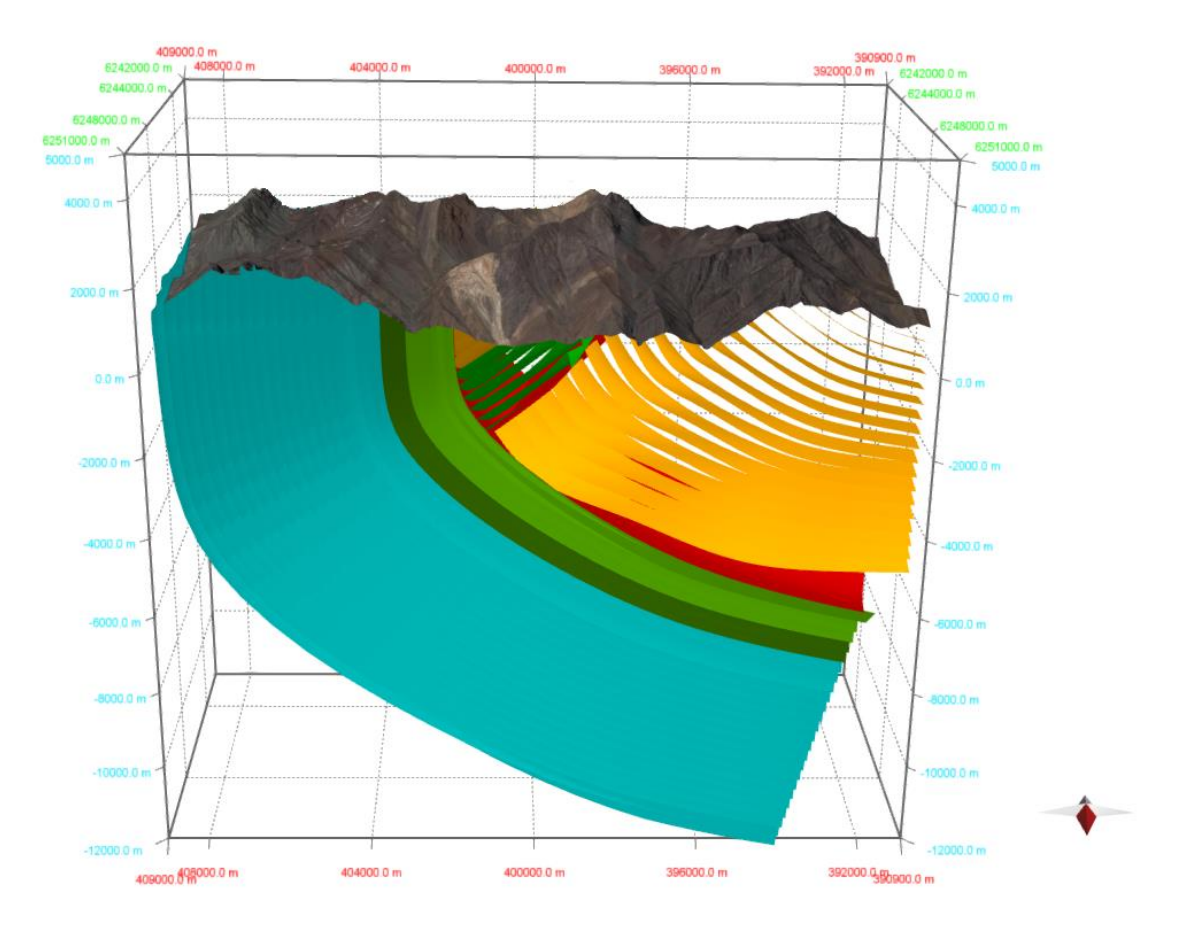

<span id="page-28-0"></span>Figura 31: Modelo de capas 3D extendido, vista hacia el sur. En celeste la formación Río Damas, en verde oscuro la formación Lo Valdés, en verde claro la formación Colimapu, en Naranjo la formación Abanico y en rojo las fallas regionales (El Diablo al este y Chacayes-Yesillo al oeste)

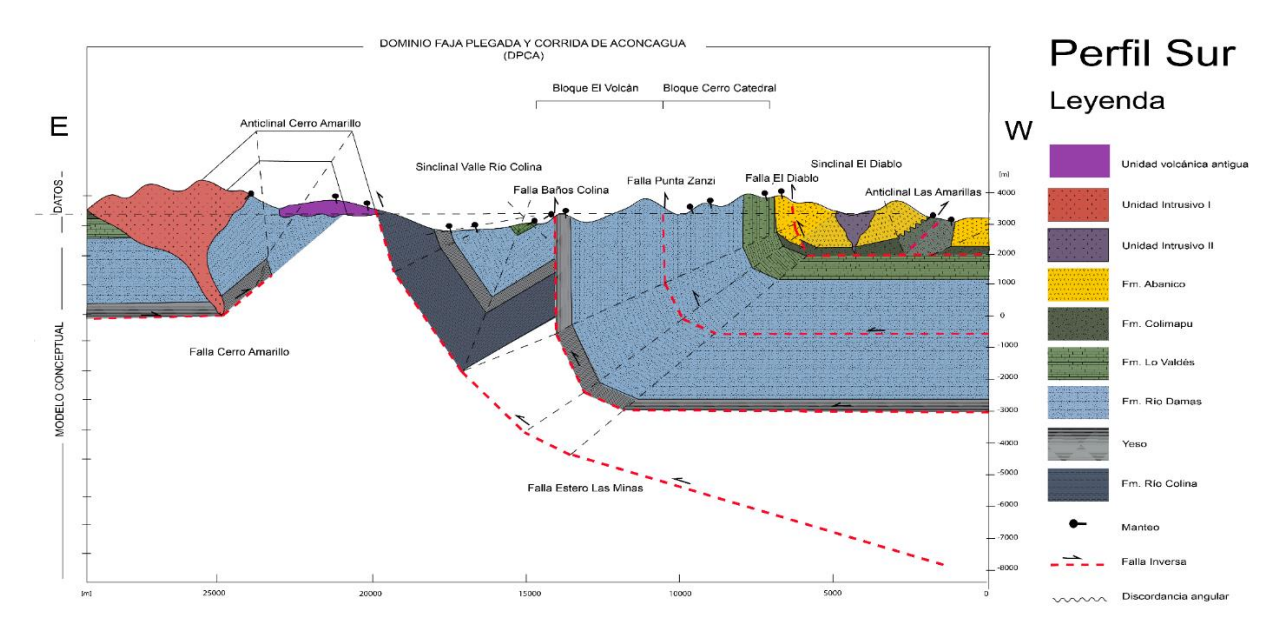

<span id="page-28-1"></span>Figura 32: Perfil regional de la zona de estudio de Mardones (2016), la traza corresponde a B'-B en el mapa de la figura 5. Tomado de Mardones (2016). La correlación corresponde a la zona occidental.

# <span id="page-29-0"></span>**4- DISCUSIONES**

## <span id="page-29-1"></span>**4.1 Precisión del modelo**

En cuanto a la precisión de los datos obtenidos, existen dos tipos de error asociado a los modelos de elevación digital texturizados; el primero corresponde a un error de referenciación geográfica, heredado de la imagen satelital y DEM que se utilice para obtener los puntos de referencia; el segundo corresponde a la distorsión propia de la generación de los TDEM mediante la fotogrametría digital.

En este caso, se utilizó la imagen Worldview I con un error de ±5 metros en la horizontal, y el DEM ALOS PALSAR, con un error de ±2.5 metros en la vertical. En cuanto a la distorsión, esta es medida en base a la diferencia de distancia entre un punto de referencia y la ubicación final del punto referenciado.

Se observa que, en el caso del modelo este, existe una distorsión del 0.3%, que corresponde a una distorsión total acumulada de 14 metros en el eje norte, y 17 metros en el eje este, contra una extensión total de 4.900 metros norte y 6.050 metros este. Para el modelo centro-oeste, la distorsión también es de un 0.3%, que corresponde a una distorsión total acumulada de 14 metros en el eje norte, y 23 metros en el eje este, contra una extensión total de 5.100 metros norte y 9.300 metros este.

## <span id="page-29-2"></span>**4.2 Otras aplicaciones para la metodología**

A partir de la fotogrametría digital, es posible obtener datos de superficie para variados usos en la geología. Se proponen a continuación una serie de aplicaciones posibles con detalles acerca de la aplicación del método desarrollado en este trabajo.

- 1- Mapeo geológico: La generación de TDEM de alta resolución mediante el uso de drones permite, además, la generación de ortofotos detalladas para fotointerpretación litológica en zonas de difícil acceso, existiendo también la posibilidad de utilizar cámaras multiespectrales para análisis más detallados. Adicionalmente, la recopilación de datos estructurales y geomorfología detallada aporta valiosos datos a la generación de mapas geológicos a todas las escalas.
- 2- Riesgo geológico: Mediante el uso de la fotogrametría digital, es posible identificar y caracterizar zonas con riesgo de remociones, aluviones, zonas de inundación y otras. Los datos estructurales de detalle permiten realizar análisis cuantitativos de taludes y bloques inestables, mientras que los TDEM de alto detalle entregan datos sobre el área y morfología de zonas de riesgo.
- 3- Aplicaciones mineras: En el rubro de la geología económica, es posible utilizar los datos de los TDEM, gracias a la rapidez con que estos pueden ser generados, para realizar monitoreos periódicos de chimeneas, bancos, túneles y otras

instalaciones del área de producción. Además, en exploración es posible utilizar la fotogrametría para generación de mapas, y en particular, para una caracterización estructural que, frecuentemente, controla la depositación de minerales de mena.

- 4- Construcción de túneles: En la planificación tunelera, es necesario contar con un modelo muy detallado de la geología estructural del área objetivo. Frecuentemente, los túneles son construidos bajo cerros de difícil acceso, donde el uso de drones facilita y abarata notablemente los costos de la obtención de los datos de superficie para la generación de modelos estructurales.
- 5- Construcción en general: La utilización de modelos de elevación digital es fundamental para la planificación de edificaciones, así como también para la construcción de caminos, puertos, represas, y otras estructuras de gran envergadura. En algunos casos se hace necesario también un modelo estructural detallado, como complemento a los estudios de suelo.

## <span id="page-30-0"></span>**4.3 Formación volcano-sedimentaria en la zona central**

El contacto entre la formación lo Valdés y la formación volcano-sedimentaria inmediatamente al oeste, no presenta discordancia angular, y los clastos de los conglomerados que se ubican hacia la base de esta última, corresponden a las lutitas calcáreas de la formación lo Valdés. Ambas unidades se presentan como franjas NS de disposición subvertical en la zona central del área de estudio.

La formación volcano-sedimentaria presenta, de base a techo, conglomerados con clastos de calizas de 5 a 20 cm, brechas volcánicas, conglomerados de clastos volcánicos de 5 a 10 cm, intercalación de basalto-andesitas con conglomerados de clastos volcánicos de 1 a 5 cm y finalmente basalto-andesitas.

En base a lo anterior, se deduce que es más probable que la formación en cuestión corresponde a Fm. Colimapu, y no a Fm. Abanico, como se ha establecido en Thiele (1980) y utilizado por diversos autores hasta el presente, ya que, si así fuera, sería necesario que la formación Lo Valdés y las formaciones subyacentes, se hubieran mantenido estructuralmente inalteradas durante un periodo de 90 millones de años (desde el Cretácico inferior al Eoceno). La confirmación de esta hipótesis está sujeta a la realización de dataciones.

## <span id="page-30-1"></span>**4.4 Deformación regional y deformación local**

Se establecieron, a partir de los rumbos y manteos obtenidos por análisis de los TDEM, más la disposición geométrica de las formaciones y observaciones en terreno, que existen dos zonas de deformación.

La primera, de escala regional y que involucra toda la zona de estudio, presenta rumbos entre N5E y N10E, vergencia este y un incremento de los manteos hacia el este. Los rumbos se correlacionan fuertemente con el de la falla El Diablo, por lo que se deduce que esta estructura forma parte de la tendencia regional. En particular, se observa la zona Oeste del área de estudio, un aumento progresivo de los manteos en la formación Abanico, yendo de los 45 a los 65 grados, formando un pliegue monoclinal. La falla el diablo sería responsable en parte de la formación de dicho pliegue. En la zona este del área de estudio, se pueden observar las formaciones mesozoicas en disposición subvertical, siguiendo el rumbo regional. De acuerdo con el trabajo de Mardones (2016) esta deformación es producida principalmente por la falla Estero Las Minas, al este de la zona de estudio, y cuyo rumbo también se ajusta a la tendencia regional.

La segunda corresponde a una deformación local, de rumbo N30E a N35E, con vergencia oeste, que se acota a la zona central y parte de la zona oeste del área de estudio. Los rumbos en esta zona se correlacionan fuertemente con el rumbo de la falla Chacayesyesillo. Se observa un par anticlinal-sinclinal (Las Amarillas y El Retumbadero, respectivamente; *[Figura 33](#page-31-0)*), que corresponden a un pliegue por propagación de falla y su *footwall syncline* asociado, de acuerdo a la geometría presentada por Allmendinger (1998) y el modelo numérico de Pei (2014), como se observa en la [Figura 34.](#page-32-1)

<span id="page-31-0"></span>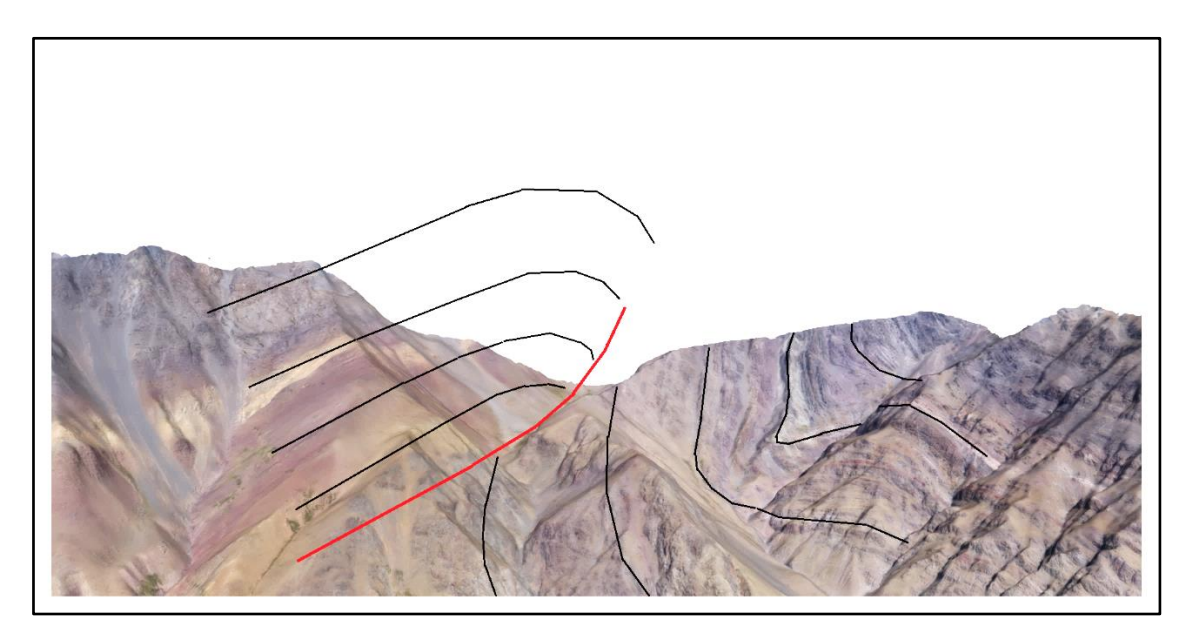

Figura 33: Vista hacia el sur del anticlinal Las Amarillas y el sinclinal El Retumbadero. La geometría se ajusta a los modelos de Allmendinger (1998) y Pei (2014).

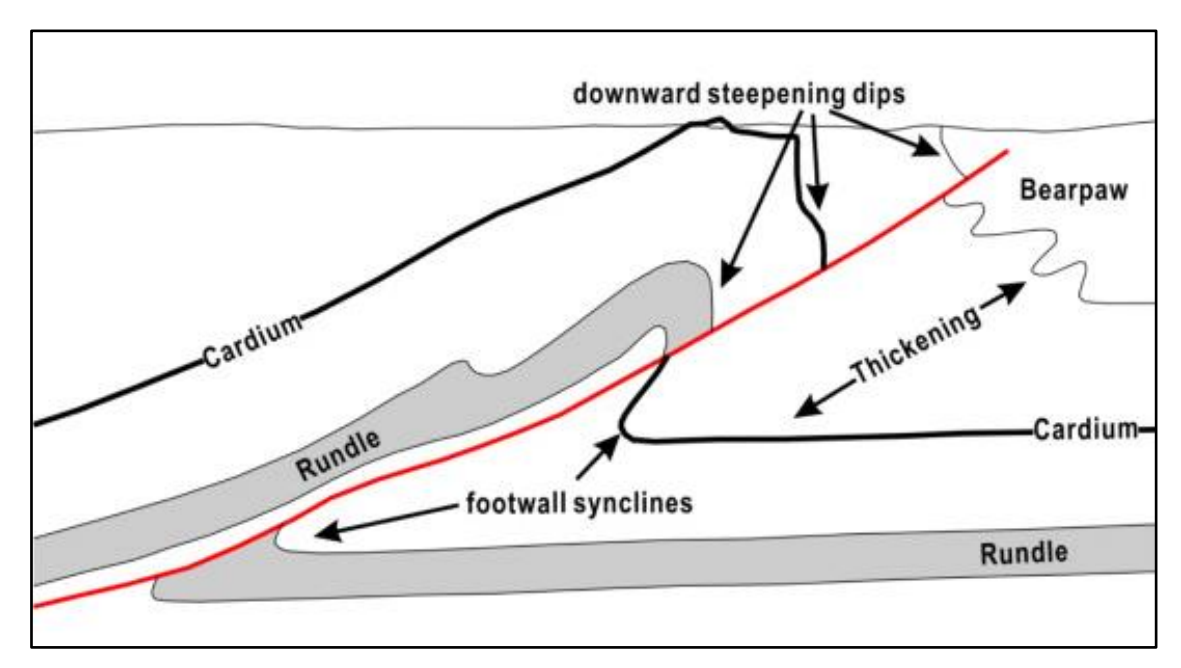

<span id="page-32-1"></span>Figura 34: Modelo de pliegue por propagación de falla. Tomado de Allmendinger (1998).

#### <span id="page-32-0"></span>**4.5 Estructuras menores**

Se observó un número importante de fracturas de gran continuidad en la zona este del mapa, en particular cortando las formaciones Lo Valdés y Río Damas. En base a observaciones en terreno, se determinó que algunas de éstas, en particular los sets de alto ángulo corresponden a fallas de escaso desplazamiento relativo (de orden centimétrico a métrico, no más allá de 10 metros), todas de cinemática normal, posiblemente relacionadas a colapso gravitacional del macizo. En base a las observaciones, sólo fue posible determinar la temporalidad para uno de los sets; el set 4 es previo a los demás sets de diaclasas, ya que se encuentra cortado por estas.

Se observó la presencia de travertino en torno a una de las fracturas del set 5, por lo que se deduce que existió un flujo de aguas geotermales en la estructura. Actualmente, en las Termas de Colina, a aproximadamente 5 km al este de la zona de estudio, el flujo de aguas geotermales se encuentra controlado por una falla normal, de orientación N60W, aproximadamente ortogonal al set 5 y con un manteo similar de 65°W (Pincetti, 2016). La falla Baños Morales, de rumbo aproximadamente norte-sur y subvertical, es la que controla actualmente el flujo de aguas geotermales en el sector homónimo. Esta se puede correlacionar con algunas fracturas observadas que se disponían en contactos estratigráficos intraformacionales.

Se observó además la ocurrencia de derrumbes de bloques de gran tamaño (superiores a 30 metros) producto de deslizamiento por falla plana, debido a la interacción del set 1 con la superficie libre (talud de alto ángulo), generada por la erosión glaciar en la ladera norte del valle del río El Volcán, como se puede observar en la [Figura 35.](#page-33-1) Se piensa que estos eventos pueden haber estado asociados a movimientos sísmicos recientes.

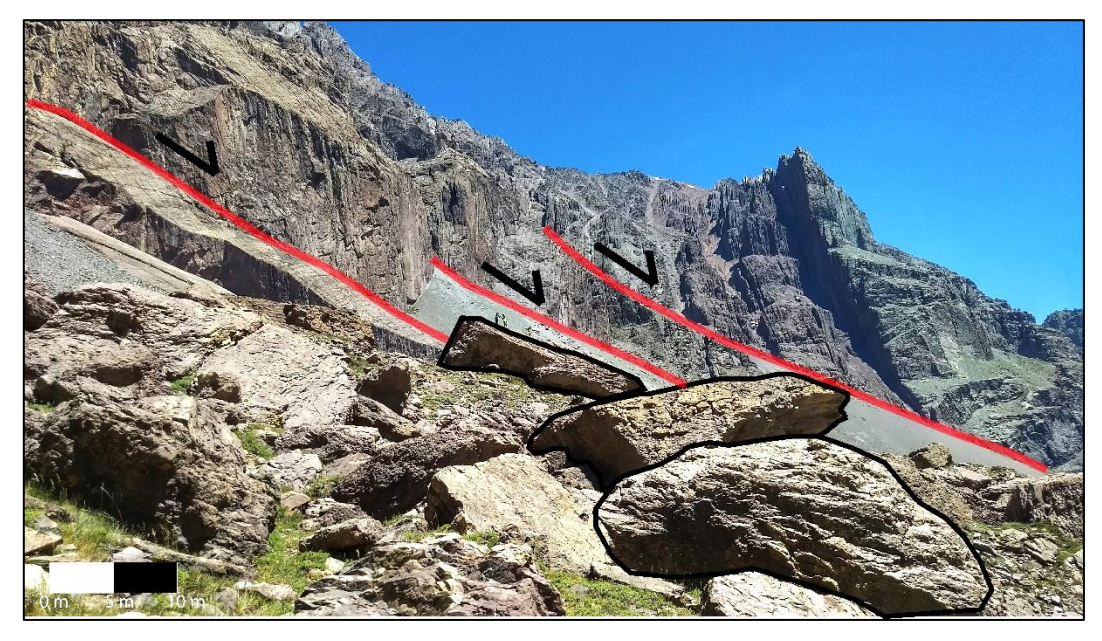

<span id="page-33-1"></span>Figura 35: Vista hacia el sur oeste de los deslizamientos por falla plana asociados al set 1. En rojo se observan las estructuras, y destacados en negro, los bloques sobre 30 m de largo.

## <span id="page-33-0"></span>**4.6 Modelo evolutivo de la zona de estudio**

A partir de las observaciones y la recopilación bibliográfica, se plantea el siguiente modelo evolutivo conceptual para la deformación en la zona de estudio (no considera la deformación ni las formaciones al oeste). Este se encuentra dividido en 5 fases:

1- Sedimentación continental con episodios de volcanismo (Formación Río Damas) y posterior transgresión marina (Formación Lo Valdés). Esta fase se encuentra bien documentada en las descripciones estratigráficas de las formaciones involucradas, en particular, la descripción realizada por Rossel et al. (2014) en la formación Río Damas y la descripción de Salazar & Stinnesbeck (2015) en la formación Lo Valdés. En el trabajo de Rossel et al. (2014) se plantea, ante la falta de evidencias de subsidencia en el trasarco durante el jurásico superior y cretácico inferior, que la transgresión pudo haber sido causada por la erosión del arco que separaba la cuenca de trasarco con el océano pacífico. Esto es consistente con las observaciones de un contacto concordante en la Fm. Río Damas y la Fm. Lo Valdés.

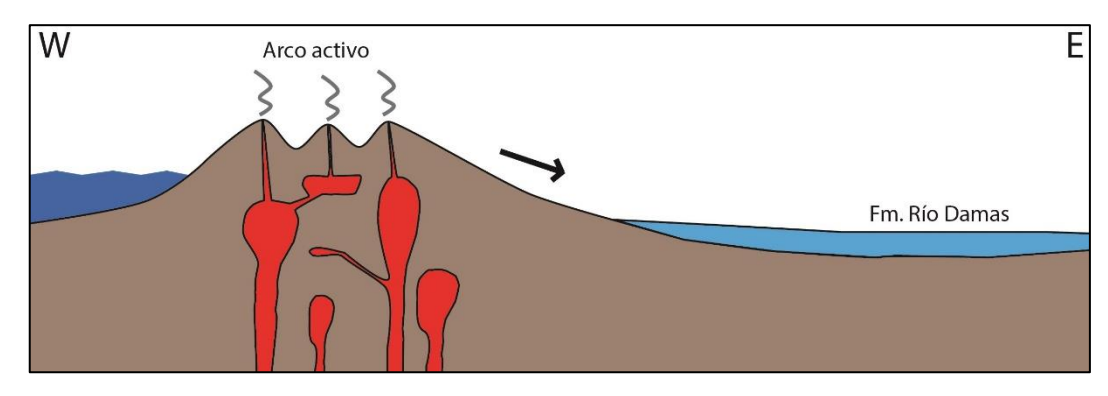

<span id="page-34-0"></span>Figura 36: Depositación de la formación Río damas, desde el jurásico inferior. Con proveniencia sedimentaria desde el arco al oeste, que separa la cuenca de Río Damas del Océano Pacífico.

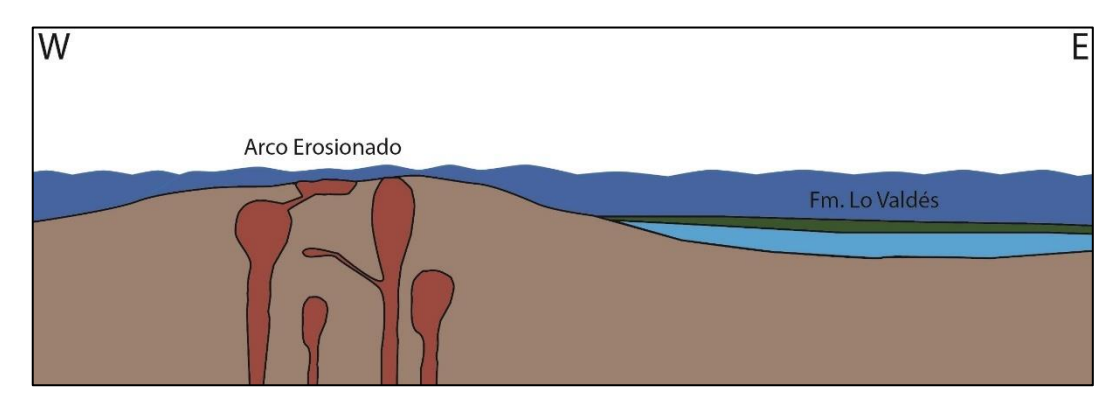

<span id="page-34-1"></span>Figura 37: Erosión del arco y transgresión marina en el jurásico superior. Depositación de la formación sedimentaria marina Lo Valdés. Ocurren episodios de volcanismo aislados.

2- Regresión marina por alzamiento en el trasarco y vuelta a un ambiente de sedimentación continental con aumento del volcanismo (Formación Colimapu). El trabajo de Bustamante (2001) presenta evidencias de una transición desde un ambiente marino (Fm. Lo Valdés) a un ambiente continental, quedando registrado en la estratigrafía de la Fm. Colimapu un ambiente deltaico hacia su base, con presencia de brechas y conglomerados basales que indican el alzamiento y erosión de la Fm. Lo Valdés, y un aumento de la actividad volcánica hacia el techo de la formación.

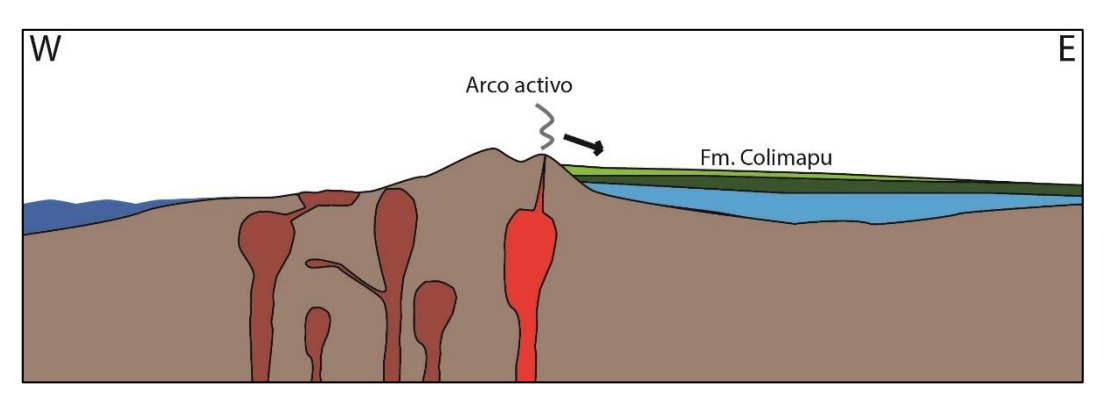

<span id="page-34-2"></span>Figura 38: Alzamiento en el arco y trasarco, y aumento del volcanismo durante el cretácico superior. Depositación de la formación volcano-sedimentaria Colimapu, con proveniencia sedimentaria desde el oeste.

3- Extensión en el trasarco; se genera la cuenca de Abanico por la subsidencia producida por la falla El Diablo, en ese entonces de tipo normal. Rocas volcánicas y menor sedimentación continental rellenan la nueva cuenca (Formación Abanico). Diversos autores presentan evidencias de un régimen extensional durante el Eoceno y Mioceno temprano (Charrier et al., 2002; Farías et al., 2010). La observación de crecimientos hacia la falla El Diablo es consistente con el modelo.

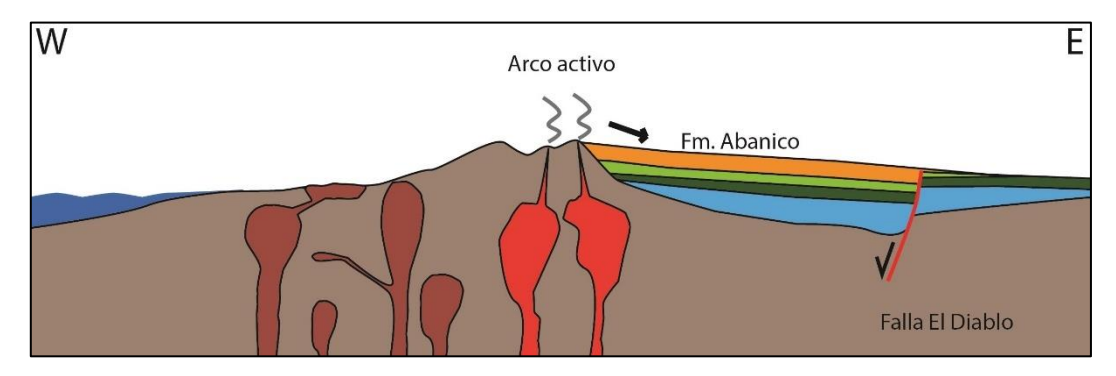

<span id="page-35-0"></span>Figura 39: Subsidencia en el trasarco, la falla normal El Diablo genera una cuenca que es rellenada por rocas volcánicas y menormente sedimentarias continentales (Formación Abanico) desde el Eoceno tardío al Oligoceno.

4- Inversión tectónica; la falla El Diablo comienza su inversión en un pulso tectónico compresivo, posiblemente durante el mioceno (Farías et al., 2010). Durante este proceso, el nivel de alzamiento produce la ocurrencia de una falla antitética, o *backthrust* (Falla Chacayes-Yesillo). Esta falla se ve evidenciada tanto por el contacto observado en terreno, como por la presencia de un par anticlinal-sinclinal (Las Amarillas y El Retumbadero, respectivamente) con una geometría de pliegue por propagación de falla.

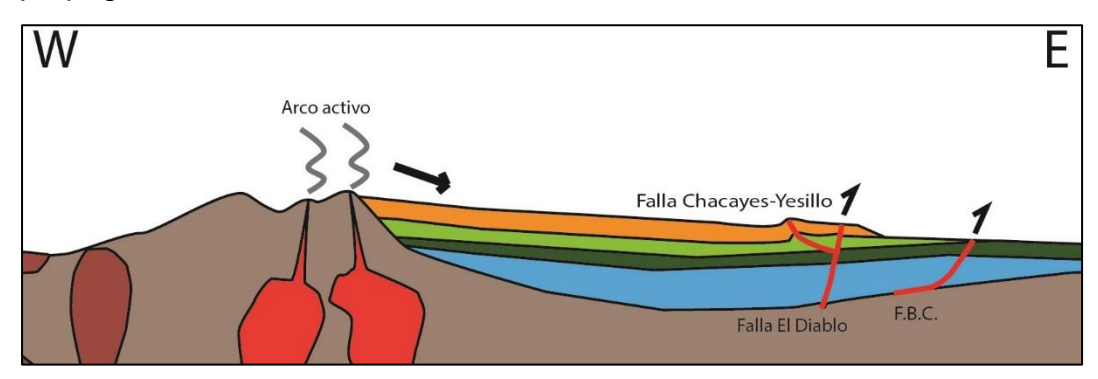

<span id="page-35-1"></span>Figura 40: Se invierte la falla el diablo y se genera el retrocorrimiento Chacayes-Yesillo durante el Mioceno. Se generan también diversas fallas hacia el este, como la falla Baños Colina (F.B.C.).

5- Durante la compresión se desarrolla la Faja Plegada y Corrida del Aconcagua, llevando a las formaciones mesozoicas a su disposición actual subvertical. Este proceso pudo haber ocurrido simultáneamente a la fase 4. Se encuentra bien documentado en el trabajo de Mardones (2016) y es consistente con las observaciones de terreno y la geometría determinada en el modelo de capas.

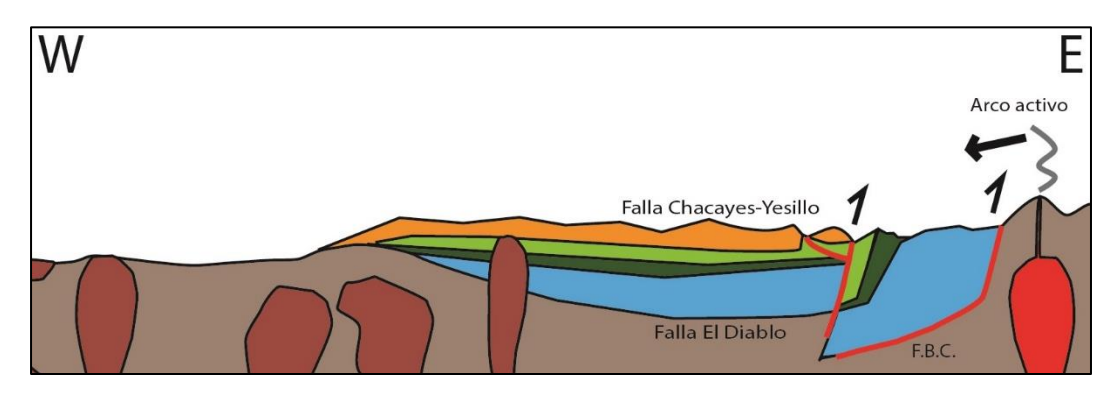

<span id="page-36-0"></span>Figura 41: Durante el Mioceno, la compresión genera la Faja Plegada y Corrida del Aconcagua. Las formaciones mesozoicas llegan a una geometría subvertical, mientras que en el cenozoico se observan pliegues anticlinales y sinclinales en la zona de estudio.

# <span id="page-37-0"></span>**5- CONCLUSIONES**

-La fotogrametría digital ha demostrado ser una herramienta muy útil para la adquisición de datos geológicos de superficie. Mediante el uso de detectores remotos sencillos, como drones o cámaras digitales, es posible obtener datos reales en zonas inaccesibles o peligrosas en campañas de terreno.

-Se ha comprobado que la fotogrametría digital es aplicable en casos de estudio de escala regional, mediante la generación exitosa y el análisis de dos modelos de elevación digital texturizados en el área de estudio.

-Se ha establecido exitosamente un protocolo para la generación de modelos de capas en el software Move, a partir de información de superficie obtenida mediante fotogrametría digital.

-En la zona de estudio se observa una deformación de nivel regional, de vergencia este, y una deformación de escala local, de vergencia noroeste

-La confirmación de que la unidad volcano-sedimentaria ubicada inmediatamente al este de la falla El Diablo y, de manera concordante, al oeste de la formación Lo Valdés, correspondiera a la Fm. Colimapu, posicionaría a la falla El Diablo como borde de cuenca de Fm. Abanico y simplificaría los modelos estructurales que intentan explicar la disposición geométrica subvertical de las formaciones mesozoicas.

-Se observó un par anticlinal-sinclinal de vergencia noroeste, producido por una falla regional, pero con características de deformación local (Chacayes-Yesillo). La geometría de este par se ajusta a los modelos de un anticlinal por propagación de falla y su respectivo footwall syncline (Allmendinger, 1998). La geometría indica un evento local de transpresión sinestral y la existencia de una componente norte-sur en el acortamiento cortical, que si bien es significativamente menor que la componente este-oeste, debe ser considerada para un correcto balance de los modelos de deformación en Los Andes Centrales.

#### <span id="page-38-0"></span>**BIBLIOGRAFÍA**

Aguirre, L., 1960, Geología de los Andes de Chile Central, provincia de Aconcagua. Instituto de Investigaciones Geológicas, Boletín, v. 9, 70 pp.

Allmendinger, R.W., 1998, Inverse and forward numerical modeling of trishear fault propagation folds. Tectonics, v. 17, p. 640-656.

Charrier, R., Baeza, O., Elgueta, S., Flynn, J.J., Gans, P., Kay, S.M., Muñoz, N., Wyss, A.R., y Zurita, E., 2002, Evidence for Cenozoic extensional basin development and tectonic inversion south of the flat-slab segment, southern Central Andes, Chile (33°-36°S.L.): Journal of South American Earth Sciences, v. 15, p. 117-139.

Calderón, S., 2008, Condiciones físicas y químicas del metamorfismo de bajo grado de las secuencias mesozoicas en el Valle del Río Volcán (33º50'-34º00'S): Santiago, Universidad de Chile

Charrier, R., Baeza, O., Elgueta, S., Flynn, J.J., Gans, P., Kay, S.M., Muñoz, N., Wyss, A.R., y Zurita, E., 2002, Evidence for Cenozoic extensional basin development and tectonic inversion south of the flat-slab segment, southern Central Andes, Chile (33°-36°S.L.): Journal of South American Earth Sciences, v. 15, p. 117-139.

Charrier, R., Bustamante, M., Comte, D., Elgueta, S., Flynn, J.J., Iturra, N., Muñoz, N., Pardo, M., Thiele, R. y Wyss, A.R., 2005, The Abanico extensional basin: Regional extension, chronology of tectonic inversion and relation to shallow seismic activity and Andean uplift. Neues Jahrbuch Fur Geologie Und Palaontologie-Abhandlungen, v. 236, p. 43-77.

Charrier, R., Pinto, L. y Rodríguez, M.P., 2007, Tectonostratigraphic evolution of the Andean Orogen in Chile. Geological Society Special Publication: The Geology of Chile: Londres, p. 21- 114.

Farías, M., Comte, D., Charrier, R., Martinod, J., David, C., Tassara, A., Tapia, F., y Fock, A., 2010, Crustal-scale structural architecture in central Chile based on seismicity and surface geology: Implications for Andean mountain building: Tectonics, v. 29, p. 1-22.

Förstener, W., 1986. A feature based correspondence algorithm for image matching. Int. Arch. Of Photogrammetry, 26 (3/3):150–166.

Giambiagi, L. B., and V. A. Ramos, 2002, Structural evolution of the Andes between 33°30′ and 33°45´S, above the transition zone between the flat and normal subduction segment, Argentina and Chile, J. South Am. Earth Sci., 15, 101–116, doi: 10.1016/S0895-9811(02)00008-1.

Giambiagi, L.B., Ramos, V.A., Godoy, E., Alvarez, P.P. y Orts, S., 2003, Cenozoic deformation and tectonic style of the Andes, between 33 degrees and 34 degrees south latitude. Tectonics, v. 22, p. 1041-1059.

González, O., y Vergara, M., 1962. Reconocimiento geológico de la Cordillera de los Andes entre los paralelos 35° y 38°S: Instituto Geológia, Universidad de Chile, Santiago, v. 24.

Guibas, L., and Stolfi, J., 1985. Primitives for the Manipulation of General Subdivisions and the Computation of Voronoi Diagrams, ACM Transactions on Graphics 4(2):74–123.

Jordan, T.E., Burns, W.M., Veiga, R., Pangaro, F., Copeland, P., Kelley, S. y Mpodozis, C., 2001, Extension and basin formation in the southern Andes caused by increased convergence rate: A mid-Cenozoic trigger for the Andes. Tectonics, v. 20, p. 308-324.

Klohn, C., 1960, Geología de la Cordillera de los Andes de Chile Central. Instituto de Investigaciones Geológicas, v. Boletin n°8, 95 p.

Mardones, V., 2016, Análisis estructural de los depósitos Mesozoicos y Cenozoicos en la Cordillera Principal en el Valle del Río Volcán, Región Metropolitana, Chile (33º44'-33º56's). Memoria. Universidad de Chile. Santiago, Chile.

Mpodozis, C. y Ramos, V.A., 1989, The Andes of Chile and Argentina. In Geology of the Andes and its relation to Hydrocarbon and Mineral Resources, in Ericksen, G.E., Cañas, M.T., and Reinemud, J.A., eds., Circumpacific Council for Energy and Mineral Resources, Volume 11, p. 59-90.

Pardo-Casas, F. y Molnar, P., 1987, Relative motion of the Nazca (Farallon) and South American plates since late Cretaceous time. Tectonics, v. 6, p. 233-248.

Pincetti, G., 2016, Hidrogeoquímica e Hidrodinámica de las fuentes termales del Río Yeso y Río Volcán, Cordillera de los Andes, Región Metropolitana, Universidad de Chile

Ramos, V. A., Godoy, E., Godoy, V. y Pángaro, F., 1996. Evolución tectónica de la Cordillera Principal Argentino-Chilena a la latitud del Paso de Piuquenes (33°30´S). Actas 13° Congreso Geológico Argentino y 3° Congreso de Exploración de Hidrocarburos, 2: 337-352, Buenos Aires.

Rossel, P., Oliveros, V., Mescua, J., Tapia, F., Ducea, M., Calderón, S., Charrier, R., Hoffman, D., 2014. The Upper Jurassic volcanism of the Río Damas-Tordillo Formation (33°- 35.5°S): Insights on petrogenesis, chronology, provenance and tectonic implications. AndGeo vol.41 no.3 Santiago.

Salazar, C. & Stinnesbeck, W., 2015, Stratigraphy of Lo Valdés Formation (Upper Jurassic – Lower Cretaceous) in Central Chile, Conference: XIV Congreso Geológico Chileno 2015, At La Serena, Chile.

Thiele, R., 1980, Hoja Santiago, Región Metropolitana: Servicio Nacional de Geología y Minería, v. Carta Geológica de Chile 29.

Zúñiga, J., 2016, Generación de modelos tridimensionales a partir de fotogrametría y su aplicación en geología estructural, Universidad de Chile.